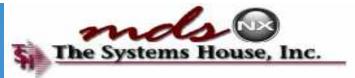

# Welcome to Your Dashboard

#### **User Group Meeting 2013**

# Introduction

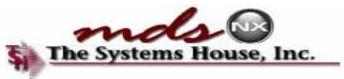

- Dashboard Features
- Products
- Customers
- Vendors
- Quick Find Menu/Search
- Shortcuts
- Popups
- Key Performance Indicators
- Tasks

## **Dashboard Features**

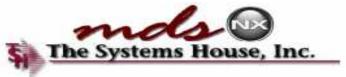

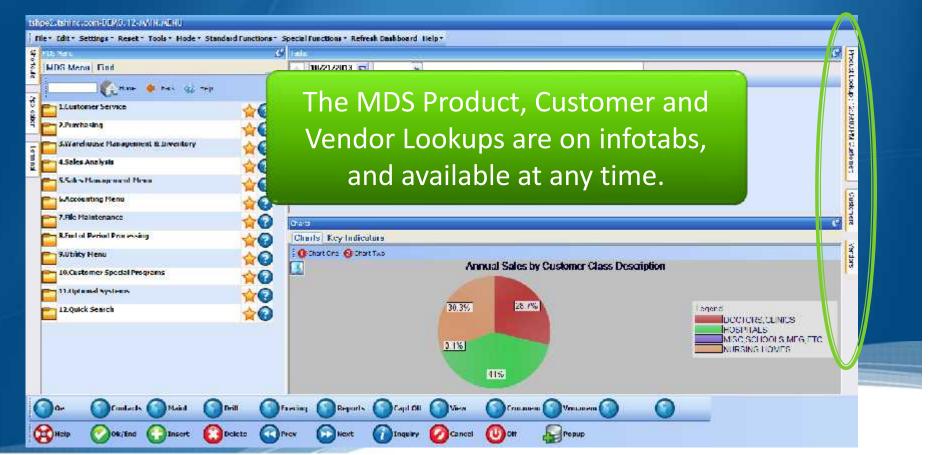

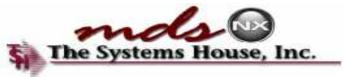

# **Product Lookup**

| IDS Mena Find                                                                                                    | In the second second second second second second second second second second second second second second second                                                                                                    | activity FM Costor e                                                                                                    | 10220    | 120202000          | 10221    | 120101  | 12010                                                                        | 1202-00                                 |                                                                                                    |                                                                                                    |   | Hoat              |
|----------------------------------------------------------------------------------------------------|----------------------------------------------------------------------------------------------------|----------------------------------------------------------------------------------------------------|----------|--------------------|----------|---------|------------------------------------------------------------------------------|-----------------------------------------|----------------------------------------------------------------------------------------------------|----------------------------------------------------------------------------------------------------|---|-------------------|
| WUSA MORTON   FIRM                                                                                                    | E M Prenfued                                                                                                    | Vendor                                                                                                    | Min      | Description        | NDC      | Cust    | 7                                                                            | Price                                   |                                                                                                    |                                                                                                    |   | 2                 |
| 👘 🚺 Uome 🔶 La                                                                                                    | rocuels                                                                                                    | Sales History                                                                                                    |          |                    |          |         |                                                                              |                                         |                                                                                                    |                                                                                                    |   | Loskup            |
|                                                                                                    | Propiet 1                                                                                                    | Secondario                                                                                                    | Sectorp. | 196 - C            | HIXIN    | 2071265 | tes Assolution                                                               | : Edites                                | 4 version                                                                                                    | 1                                                                                                    |   | 2 1 4 4 C         |
| L.Customer Service                                                                                                    | 001205                                                                                                    | EKG ULTRASOUND CEL 8 OZ                                                                                                    |          |                    |          |         | N                                                                            | 30                                      | S3 ABCO                                                                                                    | EA.                                                                                                    | 1 | 12Satury Custorer |
| APorthesing                                                                                                    | 001222                                                                                                    | LKG ULTRASOUND GLE SETR                                                                                                    |          |                    |          |         | 19                                                                           | 10                                      | U AUCO                                                                                                    | LA 1                                                                                                    |   | i c               |
| and the second second s | 001280                                                                                                    | STIPRIP MATES PAIRS                                                                                                    |          |                    |          |         | N                                                                            | 75                                      | 75 PFF                                                                                                    | PR 4                                                                                                    |   | 12                |
| 3.Warehouse Management & Ir                                                                                                    | 00185                                                                                                    |                                                                                                    |          |                    |          |         |                                                                              |                                         | 25 LOCAL                                                                                                    | BX 1                                                                                                    |   | 00                |
| 4.5ab x Analysis                                                                                                    | 90290                                                                                                    |                                                                                                    |          |                    |          |         |                                                                              |                                         | 1 AUCO                                                                                                    | LA 1                                                                                                    |   | 4                 |
|                                                                                                    | 002002                                                                                                    |                                                                                                    |          |                    |          |         |                                                                              |                                         | 1 4800.                                                                                                    | BX 1                                                                                                    |   | 2                 |
| Sibales Management Menu                                                                                                    | 002-03                                                                                                    |                                                                                                    |          |                    |          | C       |                                                                              |                                         | 16 MIDMARK                                                                                                    | EA 1                                                                                                    |   | a the             |
|                                                                                                    |                                                                                                    |                                                                                                    |          |                    |          |         |                                                                              |                                         |                                                                                                    |                                                                                                    |   |                   |
| = 5 Accountion Menu                                                                                                    | 00653                                                                                                    | The Proc                                                                                                    | IUCT I   | ookur              | o's last | ret     | resn                                                                         |                                         | # ICPLARM                                                                                                    | VL 1                                                                                                    |   | 12                |
| 6.Accounting Menu                                                                                                    | A CONTRACTOR OF A CONTRACTOR OFTA CONTRACTOR OFTA CONTRACTOR OFTA CONT | The Prod                                                                                                    | luct L   | .ookup             | o's last | t ref   | resn                                                                         |                                         | 50 TOPHARM                                                                                                    | VI 1                                                                                                    |   | S av              |
|                                                                                                    | 0074-4                                                                                                    |                                                                                                    |          |                    |          |         |                                                                              |                                         | SO TOPHARM<br>68 TOPHARM                                                                                                    | VI 1<br>EA 1                                                                                                    |   | CLEDMAN           |
| Afile Manitenani e                                                                                                    | 9074-4.<br>90:3GL                                                                                                    |                                                                                                    |          |                    |          |         |                                                                              |                                         | 20 TOPHARM<br>68 TOPHARM<br>19 ABOD                                                                                                    | VI 1<br>EA 1<br>PR 3                                                                                                 |   | CLEIMAR           |
| -                                                                                                    | 9074-4.<br>90,9061<br>907984                                                                                                    |                                                                                                    |          | .ookup<br>vs on tl |          |         |                                                                              | E                                       | 50 TOPHARM<br>68 TOPHARM<br>19 AUGO<br>8 ABCO                                                                                                    | VI 1<br>EA 1<br>PR 1<br>FA 1                                                                                         |   |                   |
| Afile Manitenani e                                                                                                    | 9074-4<br>90,966<br>907984<br>907984                                                                                                    |                                                                                                    |          |                    |          |         |                                                                              | E                                       | 20 TOPHARM<br>68 TOPHARM<br>19 AUGU<br>8 ABCO<br>11 ABCO                                                                                                    | VI 4<br>EA 1<br>PR 5<br>FA 1<br>PK 5                                                                                 |   |                   |
| 7.File Mantenan e<br>8.Ind of Period Processing<br>9.Utility Henn                                                                                                    | 9074-4<br>90/961<br>907984<br>907984<br>90/90/                                                                                                    |                                                                                                    |          |                    |          |         |                                                                              |                                         | S) TOPHARM<br>68 TOPHARM<br>19 AUGU<br>8 ABOD<br>11 ABOD<br>11 AUGU                                                                                                    | VI 4<br>EA 1<br>PR 5<br>FA 4<br>PK 5<br>PR 1                                                                         |   | Gueramana Sendere |
| 7.File Plantenance<br>9.End of Period Processing                                                                                                    | 9074-4<br>902961<br>907384<br>907984<br>907989<br>907985                                                                                                    | time                                                                                                    |          |                    |          |         | ).                                                                           |                                         | S) TOPHARM<br>68 TOPHARM<br>19 AUGO<br>8 ABCO<br>11 ABCO<br>11 AUGO<br>19 ABCO                                                                                                    | VI 4<br>EA 1<br>PH 5<br>FA 4<br>PK 5<br>PK 1<br>PK 4                                                                 |   |                   |
| 7.File Mantenan e<br>8.Ind of Period Processing<br>9.Utility Henn                                                                                                    | 0074-4<br>90/361<br>007384<br>90/384<br>90/382<br>90/382<br>91124                                                                                                    | time :                                                                                                    | show     |                    |          |         | ).<br>N                                                                      | 23                                      | 50 TOPHARM<br>68 TOPHARM<br>19 AUGO<br>8 ABCO<br>11 ABCO<br>11 ABCO<br>10 ABCO<br>20 ABCO                                                                                                 | VI 1<br>EA 1<br>PR 5<br>FA 1<br>PK 1<br>PK 1<br>PK 1<br>EA 1                                                         |   |                   |
| 7.File Manuteman e<br>8.End of Period Processing<br>9.Utility Honor<br>10.Customer Special Programs<br>11.Optional Systems                                                                                                    | 0074-4<br>30/304<br>007984<br>30/984<br>30/984<br>30/982<br>94124<br>94238                                                                                                    | time :<br>BACITEACIN OINT HOZ<br>THEFTE ARTERIOTICS ON THEFT                                                                                                    | show     | rs on tl           |          |         | ).<br>N                                                                      | 27                                      | 50 TOPHARM<br>68 TOPHARM<br>19 AUGO<br>8 ABCO<br>11 ABCO<br>11 ABCO<br>10 ABCO<br>20 ABCO<br>2 AUGO                                                                                       | VI 4<br>EA 1<br>PR 5<br>FA 4<br>PK 5<br>PR 1<br>PR 1<br>EA 1<br>UX 1                                                 |   |                   |
| 7.File Mantenan e<br>8.End of Period Processing<br>9.Uffility Heron<br>10.Castomer Special Programs                                                                                                    | 0074-4<br>30/304<br>007984<br>30/984<br>30/984<br>30/982<br>94124<br>94298<br>045790                                                                                                    | time :<br>BACITRACIN OINT HOZ<br>HARLE ANT UTOTIC ONTIMET<br>INST DETERCENT PURCH BACT                                                                                                    | show     | rs on tl           |          |         | ).<br>N                                                                      | 2                                       | 59 TOPHARM<br>68 TOPHARM<br>19 AUGU<br>8 ABOD<br>11 AUGU<br>11 AUGU<br>19 ABOD<br>29 ABOD<br>2 AUGU<br>8 ABOD                                                                             | VI 9<br>EA 7<br>PR 9<br>FA 9<br>PK 9<br>PK 9<br>EA 7<br>UA 9<br>FA 9                                                 |   |                   |
| 7.rde Mantenan e<br>8.End of Period Processing<br>9.Ultility Henn<br>10.Castomer Special Programs<br>11.Optional Systems                                                                                                    | 0074-4<br>90/964<br>007984<br>007984<br>00/984<br>00/982<br>01124<br>01298<br>01298<br>015290                                                                                                    | time s                                                                                                    | show     | rs on tl           |          |         | ) •<br>•<br>•                                                                | 2<br>8<br>10                            | 50 TOPHARM<br>68 TOPHARM<br>19 AUGU<br>8 ABCD<br>11 AUGU<br>11 AUGU<br>11 AUGU<br>10 ABCD<br>20 ABCD<br>20 ABCD<br>10 DAKER                                                               | VI 4<br>EA 1<br>PR 5<br>FA 4<br>PK 1<br>PK 1<br>PK 1<br>PK 1<br>EA 1<br>UX 1<br>FA 6<br>CS 1                         |   |                   |
| 7.rde Mantenan e<br>8.End of Period Processing<br>9.Ultility Henn<br>10.Castomer Special Programs<br>11.Optional Systems                                                                                                    | 0074-4<br>90/964<br>007984<br>00/98/<br>00/98/<br>01124<br>01124<br>01128<br>01124<br>01129<br>01129<br>011290<br>01590                                                                                                    | time :<br>BACITRACIN OHIT FOZ<br>IMPELIANI DIOTIC ONTINET<br>INST DETERGENT PVD 41 BYCT<br>TOWEL,C-FOLD SURFASS<br>DOLD ONLY FOR SPING                                                                                   | show     | rs on tl           |          |         | ) .<br>N<br>N<br>N<br>N                                                      | 2                                       | 50 TOPHARM<br>68 TOPHARM<br>19 AUGU<br>8 ABCD<br>11 ABCD<br>11 ABCD<br>11 AUGU<br>10 ABCD<br>20 ABCD<br>2 AUGU<br>8 ABCD<br>10 BARER<br>6 AUGU                                            | VI 1<br>EA 1<br>PR 5<br>FA 1<br>PK 1<br>PK 1<br>PK 1<br>PK 1<br>EA 1<br>UA 1<br>EA 1                                 |   |                   |
| 7.tile Mantenan e<br>8.End of Period Processing<br>9.Ultilly Henn<br>10.Castomer Special Programs<br>11.Optional Systems                                                                                                    | 0074-4<br>90/964<br>007984<br>00/984<br>00/987<br>04124<br>04298<br>045296<br>045296<br>045296<br>045296<br>045296                                                                                                    | time s                                                                                                    | show     | rs on tl           |          |         | N<br>N<br>N<br>N<br>N                                                        | 2<br>4<br>10<br>12<br>4                 | 50 TOPHARM<br>68 TOPHARM<br>19 AUGU<br>8 ABOD<br>11 ABOD<br>10 ABOD<br>20 ABOD<br>2 AUGU<br>8 ABOD<br>2 AUGU<br>8 ABOD<br>10 BAKER<br>6 AUGU<br>9 WEI CH                                  | VI 4<br>EA 1<br>PK 5<br>FA 4<br>PK 1<br>PK 1<br>PK 1<br>EA 1<br>UN 1<br>FA 4<br>CS 1<br>LA 1<br>FA 4                 |   |                   |
| 7.tile Mantenan e<br>8.End of Period Processing<br>9.Ultilly Henn<br>10.Castomer Special Programs<br>11.Optional Systems                                                                                                    | 0074-4<br>90/966<br>007984<br>00/984<br>00/984<br>04/998<br>04124<br>04/9296<br>04/9296<br>04/9296<br>04/9296<br>04/9296<br>04/9296<br>04/9296<br>04/9296<br>04/9296<br>04/9296<br>04/9296                                                                                                    | Etime S<br>BACITRACIN OINT HOZ<br>HIPEL ANTUROTIC ONTMET<br>INST DETERCENT PWD 41 RVCT<br>TOWEL,C-FOLD SURFASS<br>UCLU ONLY 1 OK SPING<br>SURFTEM P THEOMOMETER<br>PREG TEST CARDS Q.S. 30K                              | show     | rs on tl           |          |         | N<br>N<br>N<br>N<br>N<br>N<br>N<br>N<br>N<br>N<br>N<br>N<br>N<br>N<br>N<br>N | 2<br>8<br>10                            | 50 TOPHARM<br>68 TOPHARM<br>19 AUGU<br>8 ARCD<br>11 ARCD<br>11 ARCD<br>10 ARCD<br>20 ARCD<br>2 AUGU<br>8 ARCD<br>10 BARCR<br>6 AUGU<br>10 WEI CH<br>104 ADCD                              | VI 1<br>EA 1<br>PR 1<br>FA 1<br>PR 1<br>PR 1<br>PR 1<br>PR 1<br>EA 1<br>LA 1<br>FA 2<br>DX 1                         |   |                   |
| 7.rde Mantenan e<br>8.End of Period Processing<br>9.Ultility Henn<br>10.Castomer Special Programs<br>11.Optional Systems                                                                                                    | 0074-4<br>30/302<br>007384<br>007384<br>007384<br>007382<br>01124<br>01238<br>01520<br>01520<br>01520<br>01520<br>01520<br>01520<br>01520<br>01520<br>01520<br>01520                                                                                                    | Etime S<br>BACITRACIN OINT HOZ<br>HAPEL ART DIGITG O'NTMET<br>INST DETERGERT PWD 41 EVCT<br>TOWEL,C-FOLD SURFASS<br>DUED ONLY 1 OR SPHYG<br>SURFTRAM THEDMOMFTER<br>PRES TEST CARDS Q.S. 30%<br>PHEB TEST CARDS Q.S. 30% | show     | rs on tl           |          |         | N<br>N<br>N<br>N<br>N<br>N<br>N<br>N<br>N                                    | 2<br>8<br>10<br>12<br>4<br>4<br>54<br>2 | 50 TOPHARM<br>68 TOPHARM<br>19 AUGU<br>8 ARCD<br>11 AUGU<br>11 AUGU<br>11 AUGU<br>10 ARCD<br>2 AUGU<br>8 ARCD<br>2 AUGU<br>8 ARCD<br>10 DAKER<br>6 AUGU<br>1 WEI CH<br>104 AUGU<br>2 AUGU | VI 1<br>EA 1<br>PR 1<br>FA 1<br>PK 1<br>PK 1<br>PK 1<br>EA 1<br>LA 1<br>FA 0<br>CS 1<br>LA 1<br>FA 1<br>DX 1<br>UM 1 |   | Server.           |
| Artike Manutemanne<br>B.Dad of Period Processing<br>2.0158 y Henn<br>10.Castomer Special Programs<br>11.Optional Systems<br>12.Quick Search                                                                                                    | 0074-4<br>90/966<br>007984<br>00/984<br>00/984<br>04/998<br>04124<br>04/9296<br>04/9296<br>04/9296<br>04/9296<br>04/9296<br>04/9296<br>04/9296<br>04/9296<br>04/9296<br>04/9296<br>04/9296                                                                                                    | Etime S<br>BACITRACIN OINT HOZ<br>HIPEL ANTUROTIC ONTMET<br>INST DETERCENT PWD 41 RVCT<br>TOWEL,C-FOLD SURFASS<br>UCLU ONLY 1 OK SPING<br>SURFTEM P THEOMOMETER<br>PREG TEST CARDS Q.S. 30K                              | show     | rs on tl           |          |         | N<br>N<br>N<br>N<br>N<br>N<br>N<br>N<br>N<br>N<br>N<br>N<br>N<br>N<br>N<br>N | 2<br>4<br>10<br>12<br>4                 | 50 TOPHARM<br>68 TOPHARM<br>19 AUGU<br>8 ARCD<br>11 ARCD<br>11 ARCD<br>10 ARCD<br>20 ARCD<br>2 AUGU<br>8 ARCD<br>10 BARCR<br>6 AUGU<br>10 WEI CH<br>104 ADCD                              | VI 1<br>EA 1<br>PR 1<br>FA 1<br>PR 1<br>PR 1<br>PR 1<br>PR 1<br>EA 1<br>LA 1<br>FA 2<br>DX 1                         |   | Service 1         |

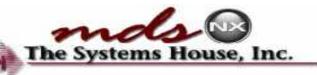

Product Lookup with Pricing

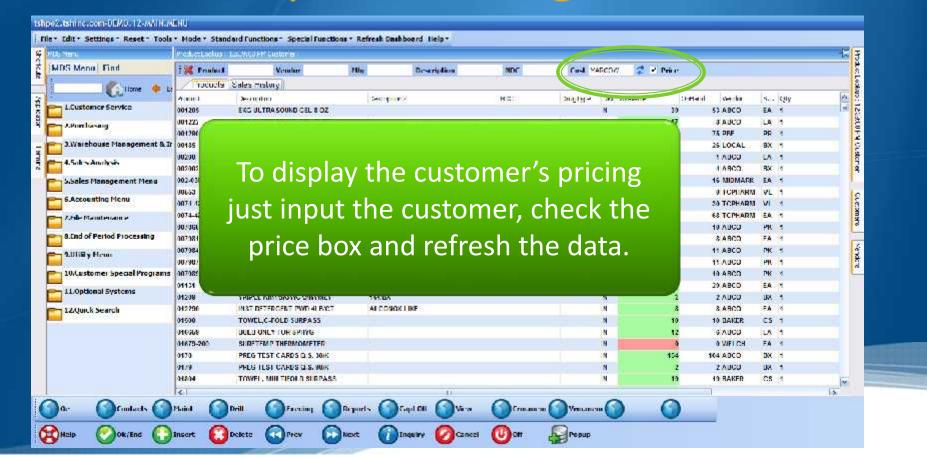

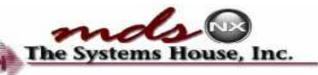

# Product Lookup with Pricing

| X Maru                       | Production 1 | Set that the shoot                  |              |                 |       |              |               |          |             | The second second second second second second second second second second second second second second second se |
|------------------------------|--------------|-------------------------------------|--------------|-----------------|-------|--------------|---------------|----------|-------------|----------------------------------------------------------------------------------------------------|
| MDS Mena Find                | : K Product  | Vander                              | filte        | Description     | NDC   | Cust MARCON  | Price         |          |             | 1.4                                                                                                    |
|                              | rocurte      | Sales History                       |              |                 |       |              |               |          |             | 4 Lookup                                                                                                    |
|                              | Parinel      | Destridue                           | Searchard 7  |                 | NDC 3 | Quality Pro- | Te Assisters  | Cortació | Vermier     | 6 A E                                                                                                    |
| L.Lustomer Service           | 001205       | CKG ULTRA SOUND GEL 8 OZ            | 1310-0 9776  |                 |       | inter parts  | 3.150 CA/1 N  | 39       | 53 ABCO     |                                                                                                    |
|                              | 0011722      | FRG ULTRA SOUND GHT NETR            |              |                 |       |              | 23.769 FAH N  | 17       | 8 (1080)    | EA H SU T                                                                                                    |
| 2.Purchasing                 | 001200       | STIDDID MATES DAIDS                 |              |                 |       |              | 1.150 PTV1 N  | 75       | 75 PEE      | PR 2                                                                                                    |
|                              |              |                                     |              |                 |       |              | 14.950 (001 N | 25       | 20 LOCAL    | UX S                                                                                                    |
| The autom                    |              | la mina in                          |              | abarr           |       |              | 11.360 PAJ4 N | 1        | 1 ABCO      | EX Custor                                                                                                    |
| The custo                    | mer          | s price is                          | now          | SNOW            | mg    |              | 20/950 BX/1 N | +        | 4 ABCO      | EX 9                                                                                                    |
|                              |              |                                     |              |                 |       |              | 0.966 LAV1 N  | 10       | 10 MILMARS  | er Matour                                                                                                    |
| -                            | 00533        | Address Street Street Street Street |              |                 |       |              | 40.950 VI H K | -44      | 0 TOPHARM   | vi Ś                                                                                                    |
| 6-Accounting Menu            | 9074-4275-01 | LIDOCAINE 1% PL 20ML                | 1152636      |                 |       |              | 1.750 VL/1 N  | 30       | DO TOPILARM | VL 2                                                                                                    |
| 7.File Maintenance           | 90/1 12/7 01 | LIDOCARE 25 PL                      |              |                 |       |              | 1.200 27/1 8  | 85       | BE ICPHARM  | EA                                                                                                    |
|                              | 007368       | FRG PAPER THEOM 2005HT/PD           |              |                 |       |              | 21.500 PK/1 N | 10       | 10 ABCO     | PK E                                                                                                    |
| 8.Fuel of Period Processing  | 007901       | CKG CHART PAPER E000                |              |                 |       |              | 01.000 EA/1 N | 0        | 6 ABCO      | CA IN                                                                                                    |
| and the street               | 017.984      | FKG PAPER LEFRIN 2005H10PD          | AL YEAR QU   | ALLEY ASSURANCE |       |              | 27 MID 98/1-W | -11      | 11 78011    | PK U                                                                                                    |
| 9.0thty Henu                 | 007987       | EKG PAPER 200/PAD                   |              |                 |       |              | 34.950 PK/4 N | 11       | 11 ABCO     | PK 8                                                                                                    |
| 10.Customer Special Programs | 00/909       | LKG PAPER THERM DOUSITIPPO          | SU YEAR OU   | ALITY ASSURANCE |       |              | 25.960 PK/1 W | 10       | NU ABCO     | P8 🖶                                                                                                    |
|                              | 01134        | BACITRACIN OINT 107                 |              |                 |       |              | 1.350 FAH N   | 25       | 29 ABCO     | FA U                                                                                                    |
| 11.41pt and Systems          | 01209        | TRIPLE ANITHIOTIC ONTMET            | 144.EX       |                 |       |              | 11.950 BX/1 N | 2        | 1 ABCO      | EX LA                                                                                                    |
| 12.Quick Search              | 012280       | INST DETERSENT PWD 4ED/CT           | ALCONOR L    | JINL .          |       |              | 11.000 LA/1 N | 8        | E ABCO      | LA 3                                                                                                    |
| <b>_</b> 27                  | 04500        | TOWEL C-EOLD SUBPASS                |              |                 |       |              | 77.450 CS/4 N | 40       | 10 PAREE    | 65                                                                                                    |
|                              | 016669       | DULD ONLY FOR SPILYS                |              |                 |       |              | 5 990 CA/1 N  | 12       | 6 ABCO      | CA a                                                                                                    |
|                              | 99878 200    | SURF CHIEF THERMOMETER              |              |                 |       |              | STRUMP FAIL N | ú.       | IN WHEICH   | FA U                                                                                                    |
|                              | 0178         | PREG TEST CARDS Q.S. 30K            |              |                 |       |              | 120.500 BKH N | 154      | 104 ABCO    | BK C                                                                                                    |
|                              | 01/9         | PREG TEST CARDS CLS. 900K           |              |                 |       |              | 263.000 D01 N | . 2      | 2 ABCO      | DK Caller                                                                                                    |
|                              | 01204        | TOWEL, MILL TIFOLD SUPPASS          |              |                 |       |              | BARSO CSH M   | -12      | 19 RAREP    | CA 🐷 💆                                                                                                    |
|                              | 4            |                                     |              | 1               |       |              |               |          |             | IN N                                                                                                    |
| <b>A</b>                     | Maint 🕥      | A A                                 | Reports 🙆 Ca | -               |       | Manager C    |               |          |             | 10.00                                                                                                    |

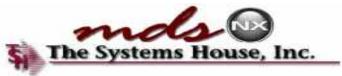

# **Sales History**

| E   | D, Mail                                                                                                    | Production and                                                                                    | SHAT THE HE HARDON                                                                                                    |        |             |         |                                                                                                    |        |                              |                                                                                                    |                                                                                                    | P                               |
|-----|----------------------------------------------------------------------------------------------------|---------------------------------------------------------------------------------------------------|----------------------------------------------------------------------------------------------------|--------|-------------|---------|----------------------------------------------------------------------------------------------------|--------|------------------------------|----------------------------------------------------------------------------------------------------|----------------------------------------------------------------------------------------------------|---------------------------------|
| 1   | MDS Mena Find                                                                                                    | 1 K Prode .1                                                                                      | Van. or                                                                                                    | filte  | Description | NDC     | Cast MARCOVI                                                                                                    | 2      | Price                        |                                                                                                    |                                                                                                    |                                 |
| 110 | 🖉 Hane 🖕 be                                                                                                    | Tocu te                                                                                           | Sales History                                                                                                    |        |             |         |                                                                                                    |        |                              |                                                                                                    |                                                                                                    |                                 |
|     | C                                                                                                    | Period                                                                                            | Distriction                                                                                                    | Score  | an?         | - Fold- | - colDo                                                                                                    | hid0's | <ul> <li>Bisthier</li> </ul> | Laster IndCa                                                                                                    | al Los                                                                                                    | 010                             |
| E   | 1.Lustomer Service                                                                                                    | 71925                                                                                             | PADDED STRATE                                                                                                    | 12/PI0 |             |         | 0.00 01136307001                                                                                                    |        | 1                            | 139.40                                                                                                    | 90.61                                                                                                    | F                               |
| c   | 2.Purchasing                                                                                                    | (19/7)                                                                                            | FRG SLPD WORLPAROED                                                                                                    | SALAR  | F.(         |         | 11.00/01138438001                                                                                                    | (2)    | 17                           | 94.30                                                                                                    | / .Sh                                                                                                    |                                 |
| E   |                                                                                                    | 42NTE                                                                                             | SPOT MOUTOR BP PO2, THERM                                                                                                    | F      |             |         | 0.00 01140334001                                                                                                    |        | 1                            | 16,210.00                                                                                                    | 10,536.50                                                                                                    | E                               |
| c   | S.Warehouse Management & D                                                                                                    | I REKWEGG                                                                                         | WHELECHAIR, MIDNIGHT DEEL                                                                                                    | ADUL   | 000550      |         | 0.00 01139133004                                                                                                    |        | 1                            | -2,490.00                                                                                                    | -1.618.50                                                                                                    | 1                               |
| L   | 4.Sales Analysis                                                                                                    | 3643.1                                                                                            | SHARPS CONT 20/CS                                                                                                    |        |             |         | 0.00-04140663004                                                                                                    |        | ñ                            | 80.70                                                                                                    | 39-18                                                                                                    | F                               |
| E   | 4.50KS AND Y HS                                                                                                    | 5                                                                                                 |                                                                                                    | -      |             |         |                                                                                                    |        | 4                            | -75.50                                                                                                    | -49.08                                                                                                    | E                               |
|     |                                                                                                    |                                                                                                   |                                                                                                    |        |             |         |                                                                                                    |        |                              | 126-00 EA                                                                                                    | 166.00 LA                                                                                                    | 1                               |
| F   | 5.5ab Management Mena                                                                                                    |                                                                                                   |                                                                                                    |        |             |         |                                                                                                    |        |                              |                                                                                                    |                                                                                                    |                                 |
| ٢   |                                                                                                    | 1                                                                                                 |                                                                                                    |        |             |         |                                                                                                    |        |                              | 125.00 FA                                                                                                    | 100.00 FA                                                                                                    | F                               |
| ſ   | 5.5ab > Management Menu<br>6-Accounting Menu                                                                                                    | Tł                                                                                                | no Salos F                                                                                                    | licto  | ry tah y    | will d  | lisnlav r                                                                                                    | าวง    | +                            | 125.00 FA<br>350.00                                                                                                    | 100.00 FA<br>227.50                                                                                                    | F                               |
|     |                                                                                                    | Tł                                                                                                | ne Sales F                                                                                                    | listo  | ry tab v    | will d  | lisplay p                                                                                                    | bas    | t                            |                                                                                                    |                                                                                                    | F<br>C<br>t                     |
|     | 6-Accounting Menu                                                                                                    |                                                                                                   |                                                                                                    |        |             |         |                                                                                                    |        |                              | 350.00                                                                                                    | 227 50                                                                                                    | F<br>C<br>L                     |
|     | 6-Accounting Menu                                                                                                    |                                                                                                   |                                                                                                    |        |             |         |                                                                                                    |        |                              | 250.00<br>326.00                                                                                                    | 227 50<br>211 26                                                                                                    | F<br>C<br>E<br>1                |
|     | Mccounting Menu<br>7.File Maintenance<br>8.Fool of Period Processing                                                                            |                                                                                                   | ne Sales F<br>ales infor                                                                                                    |        |             |         |                                                                                                    |        |                              | 050.00<br>326.00<br>840.00                                                                                                    | 227 50<br>211,25<br>546.00                                                                                                    | F<br>E<br>E<br>S<br>S<br>S<br>F |
|     | LAccounting Menu<br>7.File Maintenance                                                                                                    |                                                                                                   |                                                                                                    |        |             |         |                                                                                                    |        |                              | 050.00<br>026.00<br>540.00<br>49.50                                                                                                    | 227 50<br>211 25<br>546 00<br>32 10                                                                                                    | F<br>E<br>E<br>3<br>4<br>F      |
|     | Mccounting Menu<br>7.File Maintenance<br>8.Fool of Period Processing                                                                            |                                                                                                   |                                                                                                    |        |             |         |                                                                                                    |        |                              | 250.00<br>226.00<br>540.00<br>49.50<br>36.00                                                                                                    | 227 50<br>211.25<br>546.00<br>32 10<br>38.M                                                                                                | F E E 1 1 F E E                 |
|     | Mocounting Menu<br>7.File Maintenance<br>8.Faul of Period Processing<br>9.Utility Henu<br>10.Customer Spedal Programs                           |                                                                                                   |                                                                                                    |        |             |         |                                                                                                    |        |                              | 250.00<br>326.00<br>540.00<br>49.50<br>26.10<br>-18.50                                                                                                    | 227 50<br>211.25<br>546.00<br>32.10<br>48.34<br>-42.03                                                                                     | F<br>C E 1 1 F<br>E E F         |
|     | 6-Accounting Menu<br>7.File Maintenance<br>8.Fact of Period Processing<br>9.Utrity Menu                                                         | S                                                                                                 | ales infor                                                                                                    |        |             |         | custom                                                                                                    |        |                              | 250.00<br>325.00<br>840.00<br>49.50<br>26.10<br>-16.50<br>18.30                                                                                                    | 227 50<br>211,25<br>546 00<br>32 10<br>18 A4<br>-42 03<br>12,34                                                                            | 1                               |
|     | Mocounting Menu<br>7.File Maintenance<br>8.Faul of Period Processing<br>9.Utility Henu<br>10.Customer Spedal Programs                           | 74508                                                                                             | ales infor                                                                                                    | rmat   |             |         |                                                                                                    |        | 6                            | 250.00<br>325.00<br>540.00<br>49.50<br>26.00<br>-48.50<br>18.30<br>43.40                                                                                                    | 227 50<br>211 25<br>546 00<br>32 10<br>18 A4<br>-42 03<br>12 34<br>8 24                                                                    | 1                               |
|     | Microunting Menu<br>7.File Maintenance<br>8.Fact of Period Processing<br>9.Utility Henu<br>10.Customer Special Programs<br>11.Apt anial Systems | 74548<br>74548                                                                                    | ales infor                                                                                                    | rmat   | ion for     |         | CUSTOM<br>0.00 04458584054<br>0.00 044447055054                                                                                                    |        | 6<br>1                       | 250.00<br>226.00<br>540.00<br>49.50<br>26.40<br>-16.50<br>18.80<br>13.80<br>13.50                                                                                                    | 227 50<br>211,25<br>546,00<br>32,10<br>18,34<br>-42,03<br>12,34<br>8,84<br>8,84                                                            | 1                               |
|     | Microunting Menu<br>7.File Maintenance<br>8.Fact of Period Processing<br>9.Utility Henu<br>10.Customer Special Programs<br>11.Apt anial Systems | 74543<br>74543<br>74595<br>087 15                                                                 | Ales infor<br>FRCFE ADI BT DD 384 4 42<br>FRCFE ADI BT DD 384 4 42<br>FRCFE SDLBT DD MED 2 144<br>Utyroscone Tabe                                                                                   | rmat   | ion for     |         | Custom<br>0.00 04130550054<br>0.00 041447755004<br>0.00 041417725004                                                                                | er.    | 6<br>1                       | 250.00<br>226.00<br>540.00<br>49.50<br>96.00<br>-*8.50<br>18.90<br>45.80<br>45.80<br>589.00 EI                                                                                                    | 227 50<br>211.25<br>546.00<br>32.10<br>78.44<br>-42.03<br>12.94<br>8.84<br>8.84<br>255.40 U                                                | 1                               |
|     | Microunting Menu<br>7.File Maintenance<br>8.Fact of Period Processing<br>9.Utility Henu<br>10.Customer Special Programs<br>11.Apt anial Systems | 74545<br>74545<br>74545<br>087 15<br>74547                                                        | ales infor<br>PRCED ADI NT DD ANA 6 42<br>PRCED SPLINT DD MED 2 1/4<br>Oxysocome Table<br>PRCED SPLINT I C 21 DD                                                                                    | rmat   | ion for     |         | 0.00 0/458/56/05/<br>0.00 0/458/56/05/<br>0.00 0/44/7059/05<br>0.00 0/4117/22/05<br>0.00 0/4158/5405/                                               | er.    | 6<br>5<br>0<br>1             | 250.00<br>326.00<br>540.00<br>49.50<br>96.00<br>                                                                                                    | 227 50<br>211,25<br>546,00<br>32,10<br>48,44<br>-42,03<br>12,94<br>5,84<br>8,84<br>265,00 U<br>8,84                                        | 1                               |
|     | Microunting Menu<br>7.File Maintenance<br>8.Fact of Period Processing<br>9.Utility Henu<br>10.Customer Special Programs<br>11.Apt anial Systems | 71518<br>71535<br>089 16<br>71537<br>59230LK                                                      | Ales infor<br>FINCER ADI NT DR 364 4 12<br>FINCER SPLINT DR MED 2 104<br>Oxysociene Table<br>FINCER ADI INT 1 (0.31 DR<br>VCIN INT SET 20034 121                                                    | rmat   | ion for     |         | CUSTOM<br>0.00 04458584054<br>0.00 04444755507<br>0.00 04441705507<br>0.00 04415754054<br>0.00 041407554054<br>0.00 041400544051                    | er.    | 6<br>8<br>9<br>4<br>00       | 250.00<br>326.00<br>540.00<br>49.50<br>96.00<br>-18.50<br>18.30<br>43.80<br>13.50<br>989.00<br>11<br>43.80<br>13.80                                                                                                    | 227 50<br>211.2b<br>546.00<br>32.10<br>48.44<br>-42.03<br>12.94<br>8.84<br>8.84<br>265.90 U<br>2.84<br>-7.00                               | 1                               |
|     | Microunting Menu<br>7.File Maintenance<br>8.Fact of Period Processing<br>9.Utility Henu<br>10.Customer Special Programs<br>11.Apt anial Systems | 71518<br>71505<br>0XY 15<br>715427<br>SV23DL K<br>305625                                          | Ales infor<br>PROFE ADI NT DD 5M 4 42<br>PROFE ADI NT DD 5M 4 42<br>PROFE ADI NT DD MED 2 1/4<br>Chyraddene Tabe<br>FROFE ADI NT 10 3° PD<br>VCIN INT SET 20034 12°<br>NYM 8 FRIT 400 20% 102 100   | rmat   | ion for     |         | 0.00 04130560054<br>0.00 041430560054<br>0.00 041447555005<br>0.00 0411475254054<br>0.00 0411475254054<br>0.00 041405140055<br>0.00 041405140554054 | er.    | 6<br>5<br>1<br>1<br>00<br>1  | 250.00<br>326.00<br>540.00<br>49.50<br>96.00<br>-18.50<br>19.30<br>13.80<br>13.80<br>13.50<br>989.00<br>E1<br>43.80<br>13.50<br>989.00<br>E1<br>43.80<br>-12.00<br>208.40                                                                                                    | 227 50<br>211,2b<br>546,00<br>32:10<br>48,44<br>-42,03<br>12,94<br>8,84<br>265,00 U<br>8,84<br>265,00 U<br>8,84<br>-7,00<br>166,46         | 1                               |
|     | Microunting Menu<br>7.File Maintenance<br>8.Fact of Period Processing<br>9.Utility Henu<br>10.Customer Special Programs<br>11.Apt anial Systems | S<br>71658<br>71655<br>0087 16<br>71657<br>57230647<br>57230647<br>57230647<br>57230647<br>514653 | Ales infor<br>PROFE ADI NT DD 3M (4.12)<br>PROFE SPLAT DD MED 2 1/4<br>Oxycociene Table<br>FINGER SPLAT DD 3M DD<br>VDN INT SET 2000/4 12*<br>SVR & RUIT 1000 0/45 102 500<br>DEPD MEADOL BOARD SMI | rmat   | tion for    |         | 0.00 01138781001<br>0.00 01141705001<br>0.00 01141705001<br>0.00 0111702001<br>0.00 01140514001<br>0.00 01140514001<br>0.00 01140313002             | er.    | 6<br>5<br>1<br>1<br>00<br>1  | 250.00<br>326.00<br>240.00<br>49.50<br>96.00<br>-18.50<br>19.30<br>19.30<br>19.30<br>19.30<br>19.30<br>19.50<br>598.30<br>11<br>13.50<br>598.30<br>11<br>13.50<br>598.30<br>11<br>13.50<br>598.30<br>11<br>13.50<br>598.30<br>11<br>13.50<br>598.30<br>11<br>13.50<br>598.30<br>11<br>13.50<br>598.30<br>11<br>14<br>15<br>15<br>15<br>15<br>15<br>15<br>15<br>15<br>15<br>15<br>15<br>15<br>15 | 227 50<br>211,25<br>546,00<br>32:10<br>48,54<br>-42,03<br>12,34<br>8,84<br>265,00 U<br>8,84<br>265,00 U<br>8,84<br>-7,00<br>166,48<br>6,00 | 1                               |

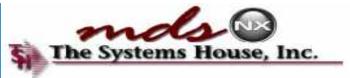

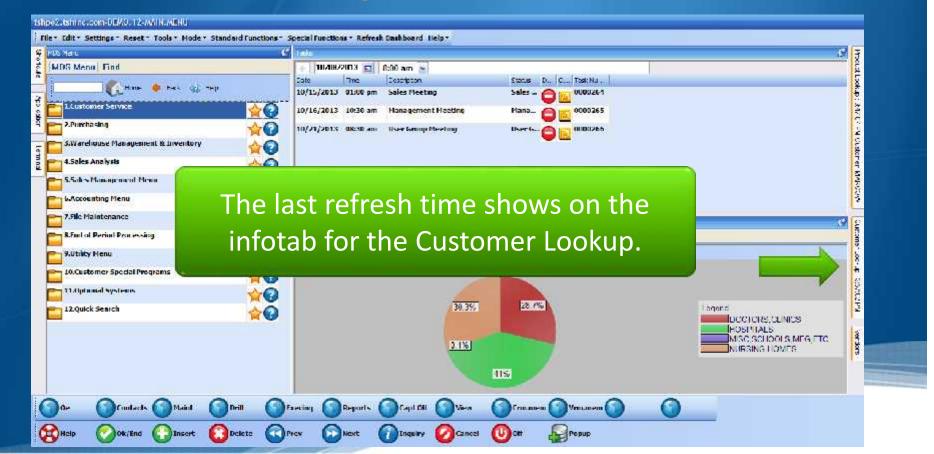

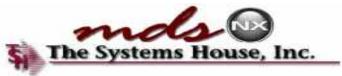

#### tshipe2-tshine-com-UEM0-12-W/IN-WENU File \* Edit \* Settings \* Reset \* Tools \* Hode \* Standard Functions \* Special Functions \* Refresh Dashboard Help \* S MUS Maru Produktuokup ( AN/ U\* - N Oustonien MPRODUM) – Gueranne Loos-up (SOSICEP)) MDS Mena Find K Customer Name NERCH City CEDAR. ZIp -Address1 ST Phone Customer Nette Address 0.5 51 20 Pinne MERCYCSA MERCY CARE 29D AVENUE 1444 2HD AVENUE SE CEDAD DAPIDS 52463 319-363-2929 IA. L Customer Service MERCYCIA MERCY CARE JOIN SON AVENUE. 75 STORT STRUET NY CLUAR RAPIUS 1A. 52405 319-395-6313 MARCHOUN MERCY CARE VERYING MULTINGE SK OR ROUNTLY THE 2285 CHMR FARIES in. 67985 218 261 2142 2.Purchasing 319-365-3265 MERCYFC MERCY FITNESS CENTER 3701 1ST AVENUE SE CEDAR RAPIDS iA. 52402 12402 MT MERCY COLLEGE 100 DECONFLEY CLUMP PAPIDS iA. WIMENCY. S.Warehouse Management & D MERCYCOR MERCY CARE CEDAR DAPIDS 444 10TE STREET SE 42500 CEDAR PAPIDS A 57403 4.Sales Analysis 5.5ab Management Menn 6.Accounting Menu 7.File Maintenance 8.Fuel of Period Processing 9.0thty Henu The search filters are available to easily 10. Customer Special Programs 11.0 planal systems find the customer you are looking for by 12.Quick Search NOC. JON narrowing your results. Maint Drill Venament 0 Contacts Fareting Help Pepup Delete Prev Next Inquiry Cancel (U) OH Ok/End Insert

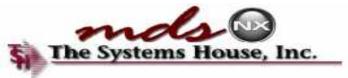

Apple 1997

#### tshipe2-tshine-com-UEM0, 12-MAIN, MENU

Ok/End

Insert

Help

Store de

File \* Edit \* Settings \* Reset \* Tools \* Hode \* Standard Functions \* Special Functions \* Refresh Dashboard Liels \*

Delete

Prev

Next

| IS Maru                                                                                                    | Cutione Luskap to: | 0202108                   |         |                          |       |              |       |          |               |
|----------------------------------------------------------------------------------------------------|--------------------|---------------------------|---------|--------------------------|-------|--------------|-------|----------|---------------|
| MDS Mena Find                                                                                                    | : 😹 Customer       | Name NENCY                | Address | City CEDAR               | 51    | Zip          | Phone | <u> </u> | 2             |
|                                                                                                    | Customer           | Rane                      |         | Audress1                 |       | 0.3          | 5/    | (Zo = -  | Pixite        |
|                                                                                                    | MENCYEC            | MERCY FITNESS CENTER      |         | 3701 NST AVENUE SE       |       | CEDAR RAPIDS |       | 52462    | 310-365-3765  |
| L.Lustomer Service                                                                                                    | MINURCY            | MI MERCY COLLESE          |         | 100 MCCAULLY             |       | CLUAR RAPIUS | 3Å.   | 5240Z    |               |
| - 2.Purcha sing                                                                                                    | MERCIPOSA          | MERCY CARE SND AVENUE     |         | 1941 DHD AVENUE SE       |       | CEDAR RAPIDS | 10    | 87485    | 318 383 2929  |
| N. PORE GALANCE                                                                                                    | MERCYCVV           | MERCY CARE VERNON VILLAGE |         | 3933 MT VERNON RD SE     |       | CEDAR RAPIDS | 3A.   | 52403    | 319-363-8148  |
| SWarehouse Management & D                                                                                                    | MURCYCCR           | MERCY CARE CEDAR RAPIDS   |         | 411 1016 STREET SE #2000 |       | CLUMR RAPIUS | N.    | 62403    |               |
| and the second second se | VERCYCLA           | MEDCY CARE JOHNSON AVENUE |         | 75 SHORT STREET WW       |       | CEDAR RAPIDS | A     | 57465    | \$19-098-6343 |
| 4.5ales Analysis                                                                                                    |                    |                           |         |                          |       |              |       |          |               |
| 5.5des Monopeneod Meno                                                                                                    |                    |                           |         |                          |       |              |       |          |               |
| 5.5ak ~ Mononement Mean<br>Waxeounting Menu<br>7.File Maintenance                                                                                                    | You                | can also o                | click   | on any o                 | of th | ne colui     | mn    |          |               |
| WAccounting Menu                                                                                                    |                    |                           |         |                          |       |              |       |          |               |
| 6.Accounting Menu<br>7.File Maintenance                                                                                                    |                    | can also o<br>adings for  |         |                          |       |              |       |          |               |
| 6-Accounting Menu<br>7.File Maintenance<br>8.Fuel of Period Peor essing                                                                                                    |                    |                           |         |                          |       |              |       |          |               |
| 6-Accounting Menu<br>7.File Maintenance<br>8.Faul of Period Processing<br>9.Utility Henu                                                                                                    |                    |                           |         |                          |       |              |       |          |               |

#### You can also click on any of the column headings for easy sorting of the data.

Popup

(U) OH

Cancel

10.Customer Special Programs 11.4 pt a and Systems 12.Quick Search Contacts Maint Drill Ventanem 0 Fareting Reports Capl Oil Crimaniem

Inquiry

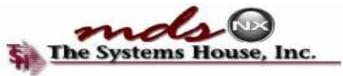

| SMail                                                                                        | Out one Lusion : Si | 3402 F M                 |          |                     |        |              |       |       |               |
|----------------------------------------------------------------------------------------------|---------------------|--------------------------|----------|---------------------|--------|--------------|-------|-------|---------------|
| DS Menu Find                                                                                 | 👯 Customer          | Name NERCY               | Address1 | City CE             | AN. 5T | Zip          | Phone |       | 2             |
|                                                                                              | Customer            | Nene                     |          | Audress1            |        | C.y          | 5     | (Zo - | Phone         |
| Cruce .                                                                                      | MERCIPEC            | MERCY FITNESS CENTER     |          | 3701 1ST AVENUE SE  |        | CEDAR RABINS |       | 52462 | 310-365-3765  |
| 1.Lustomer Service                                                                           | MIMERCY             | MT MERCY COLLEGE         |          | 100 MCCAULLY        |        | CLUAR RAPIUS | 3     | 52402 |               |
| 2 Reachandra                                                                                 | MERCECSA            | MERCY CARE 2ND AVENUE    |          | 1041 200 AVENUE SE  |        | CHMR RAPIDS  |       | 67485 | 218 381 2929  |
| 2.Purchasing                                                                                 | MERCYCVV            | MERCY CARE VERNON VILLAG | 36       | 3933 MT VERNON RD 1 | E :    | CEDAR RAPIDS | 10    | 52403 | 319-363-8148  |
| 3.Warehouse Management & D                                                                   | MURCYCCR            | MERCY CARE CEDAR RAPIDS  |          | 111 TOTE STREET SEA | 2000   | CLUMR RAPIUS | 10    | 62403 | In the second |
|                                                                                              | MERCYCLA            | MERCY CARE JOHNSON AVEN  | F        | 75 SHORT STREET WW  |        | CEDAR RAPIDS | A     | 57465 | \$19-095-6345 |
| 4.Sales Analysis                                                                             |                     |                          |          |                     |        |              |       |       |               |
| S.Sah Manage age of Mena                                                                     |                     |                          |          |                     |        |              |       |       |               |
| Maxounta<br>7.File Malon In t                                                                |                     | ample tl<br>ode. To      | char     | nge the             | sort   | to desc      | end   |       |               |
| 6-Accounts<br>7.File Mains In t<br>8.Faul of Per<br>9.Utility Me the                         |                     | ode. To                  | char     | nge the             | sort   |              | end   |       |               |
| 6-Accounts<br>7.File Mains<br>Refuel al Per<br>9.Utility He the<br>10.Custeme                |                     | ode. To                  | char     | nge the             | sort   | to desc      | end   |       |               |
| 6-Accounts<br>7.File Mains<br>R.Faul of Per<br>9.Utility He the<br>10.Custome<br>13.Alphanar |                     | ode. To                  | char     | nge the             | sort   | to desc      | end   |       |               |

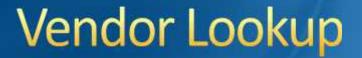

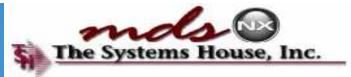

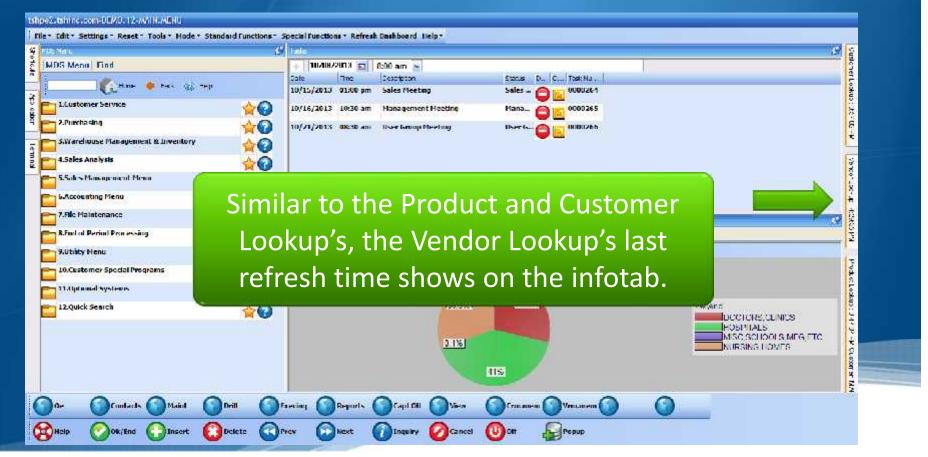

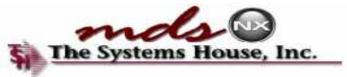

### Vendor Lookup

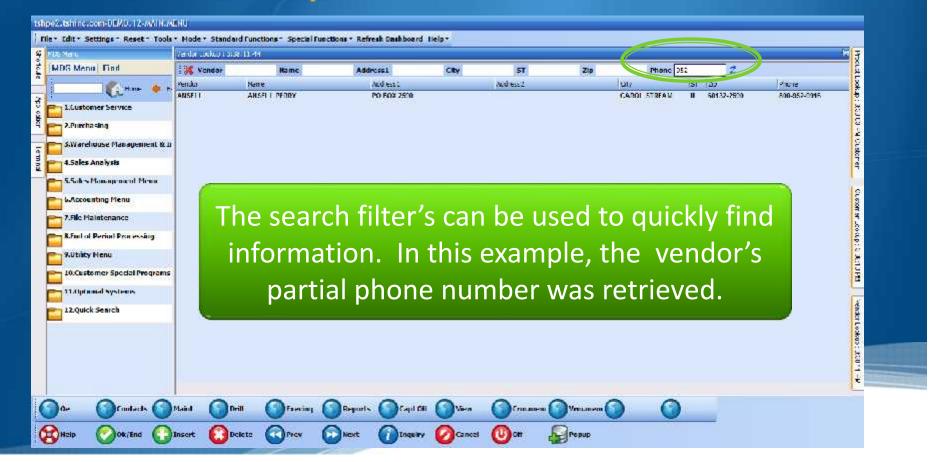

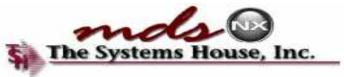

#### **Create a Shortcut**

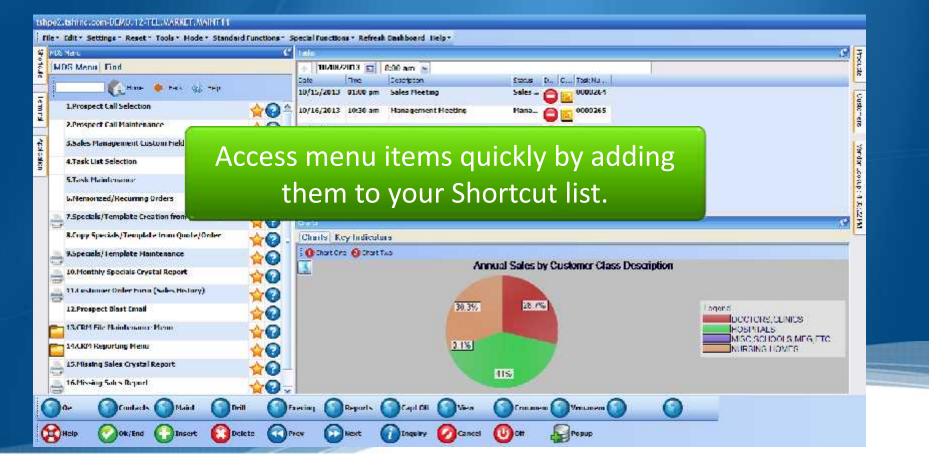

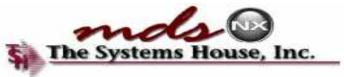

#### **Create a Shortcut**

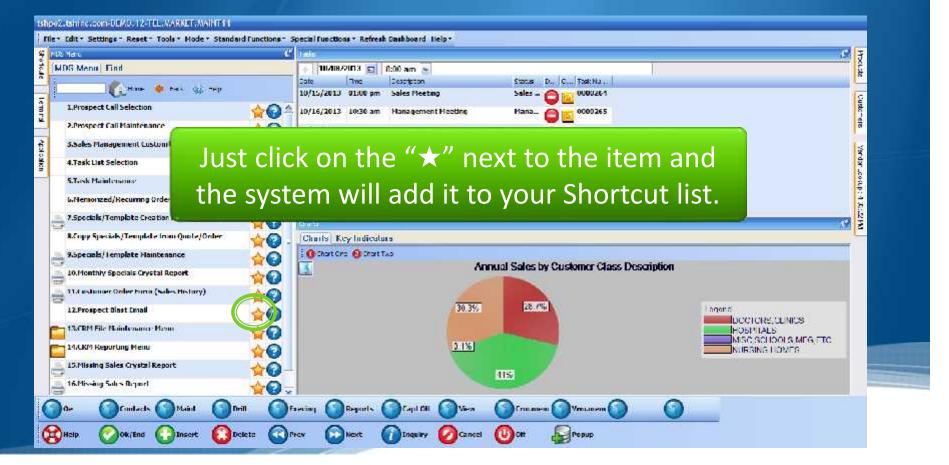

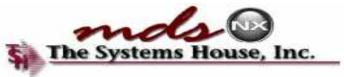

#### **Create a Shortcut**

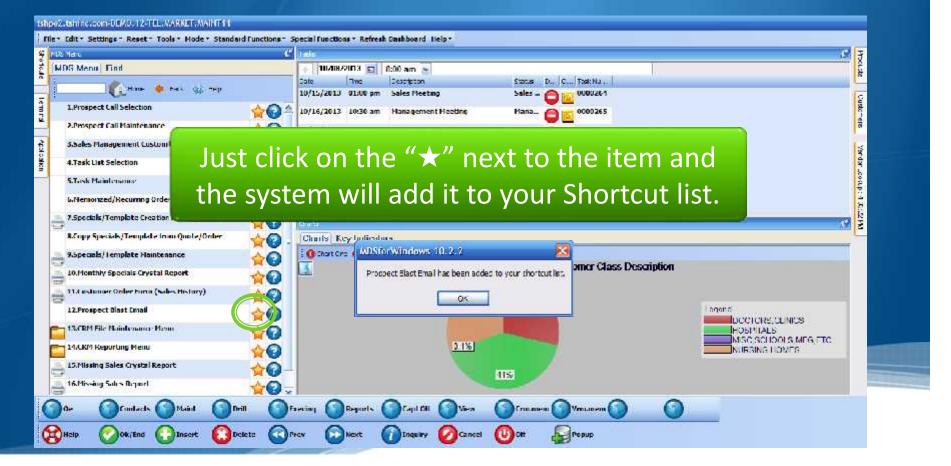

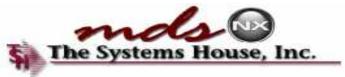

### **Shortcuts Infotab**

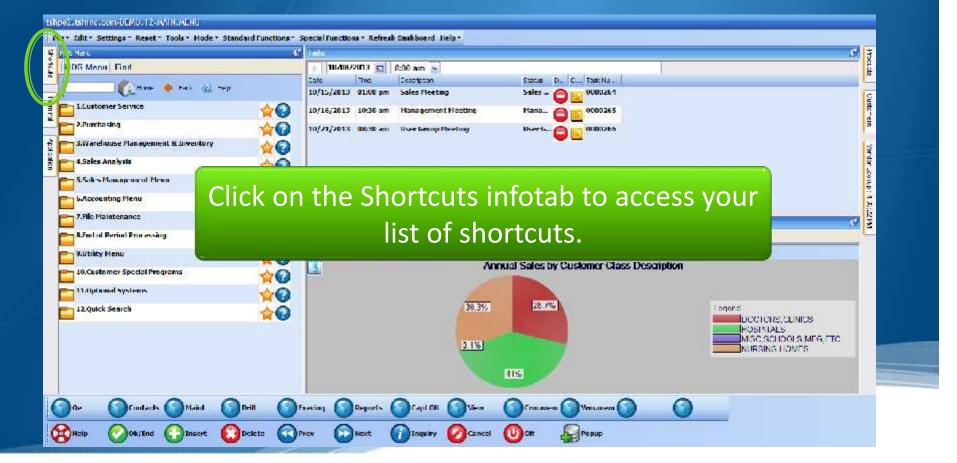

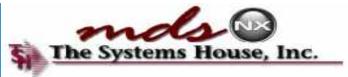

#### **Shortcuts Infotab**

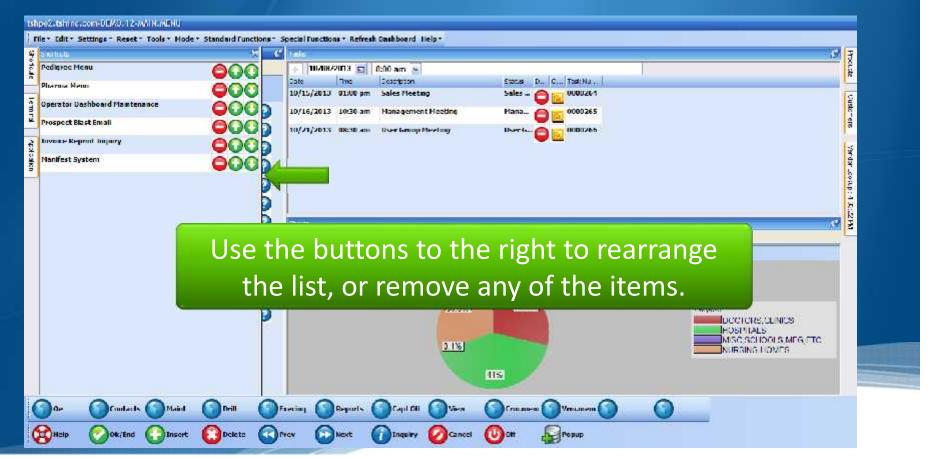

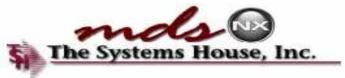

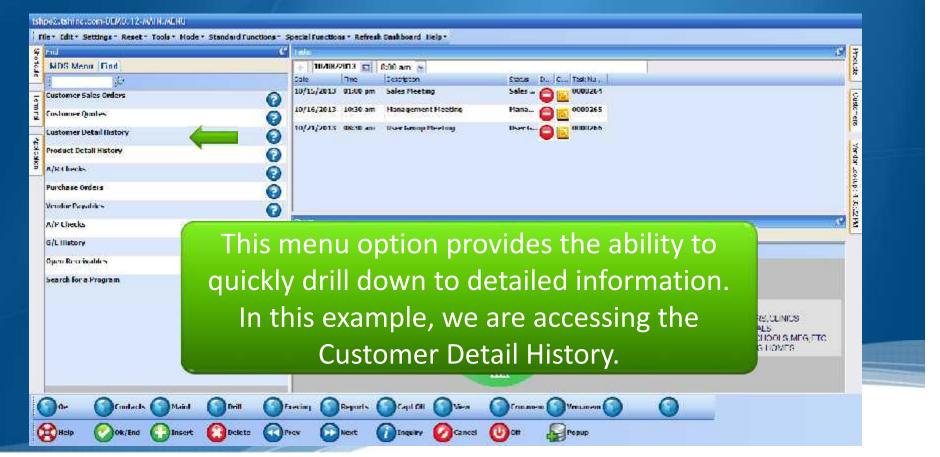

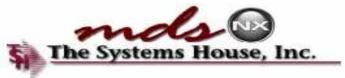

| AP PROPERTY. | Settings - Reset -        | alcolotoritation hat |            |            | Functions * Ref                                                                                                    | iresh Dashboard | lielp -        |            |                 |            |      |             |      |                         |
|--------------|---------------------------|----------------------|------------|------------|----------------------------------------------------------------------------------------------------|-----------------|----------------|------------|-----------------|------------|------|-------------|------|-------------------------|
| (LURCH)      |                           |                      |            |            |                                                                                                    |                 | 1000101        |            |                 |            |      |             | e    | 3                       |
|              | 14/12/2010                |                      |            | 2022       |                                                                                                    |                 |                |            |                 |            |      |             |      | House                   |
| MDS          | Customer<br>ny Ranac      | listor               | 7 Lo       | okup       |                                                                                                    |                 | 74             | 61         |                 | Fround     | -    | 411         |      | 100                     |
| Custom       | 1 1 N                     |                      | WC         |            | -                                                                                                    |                 |                |            | DICAE CENTER SE |            | _    |             |      | Cust                    |
| Product      | 1 Class Renge             |                      |            | 1          |                                                                                                    |                 | То             | 6          |                 |            |      |             |      | Custo - era             |
| Product      | 1 Range                   | 1                    |            |            |                                                                                                    |                 | 14             |            |                 |            |      | 1           |      | 10                      |
|              |                           |                      |            |            |                                                                                                    |                 | 201100-00100   |            |                 |            |      |             |      | 100                     |
|              |                           |                      |            |            | Lical                                                                                                    | Sale            | 1 at \$3.150 o | n 67/31/02 |                 |            |      |             |      | da.                     |
|              |                           |                      |            |            | Monthly                                                                                                    | Usaue           | 10             | 2          | Log Log         | le Sales S |      |             |      | 201                     |
| 1 nV         | Product                   | / Decco              | Nov        | The second | Jac                                                                                                    | Fob Line        | Acr            | a<br>Avg   | YTD             | I YTD      | YTD  | IYTD        |      | Verdar "socup: 4 X.:2PM |
| 1.           | intron.                   |                      |            | 0 0        |                                                                                                    | 1               | 0 1            | 1          | 0               | 51         |      | 1           | 3    | 27                      |
| 1            | FA FKC ID                 | TRA SOLUD OF         | 8.07       | 11         | the state of the state of the s | - 11            | W.             |            | 1               |            |      | 10          | -61  | 2140                    |
| 2            | 011272                    | _                    |            | a          | 0                                                                                                    | A               | A (            | N N        | - A             | 24.00      | ú    |             |      |                         |
|              | 1 / second to be a second | RASOUN               | The        |            | tome                                                                                                    | er De           | tail           | listr      | rvis            | disr       | Jave | d V         |      |                         |
| 3            | 00/142/801                |                      | IIIC       | Cus        | COTIN                                                                                                    |                 | can i          | iiste      | '               | uisp       | nayc | <b>u.</b> v | vC   |                         |
| 4            | VL LIDOCA<br>007050       | INE 15, FR           | <b>.</b> . | م ما ب ا   | ··· ···                                                                                                    | :               |                | <b>-</b> [ |                 | - <b>t</b> |      | <b>ff</b>   |      |                         |
|              |                           | PLRTILR              | COUIC      | l the      | n ar                                                                                                    | ill dro         | own            | οη τι      | ne da           | ata e      | ven  | Turt        | ner, |                         |
| 5            | 007984                    | Contra constituent   |            |            |                                                                                                    |                 |                |            |                 |            |      |             |      |                         |
|              | PK EKC PA                 | PER THER             | hv         | click      | ing (                                                                                                    | on a j          | orod           | uct f      | o ac            | CPSS       | the  | Stoc        | <    |                         |
|              |                           |                      | - Ny       | ener       | <u> </u>                                                                                                    | and             |                |            |                 |            |      | 5100        |      |                         |
| Lnter        | r Line# for Detail or Li  | All to Cha           |            |            |                                                                                                    | C+              | ature          | Ina        |                 |            |      |             |      |                         |
|              |                           |                      |            |            |                                                                                                    | 31              | atus           | Ing        | лг <u>у.</u>    |            |      |             |      |                         |
| -            |                           |                      |            |            |                                                                                                    | 2000            |                |            |                 |            |      |             |      |                         |
| Pri + 1      | ing Sk Sal                |                      | 0          | 0          |                                                                                                    | 0               | 0              | 0          | 0               | 0          | 0    |             |      |                         |
| 0            |                           | × ·                  | ~          | ~          | ~                                                                                                    | 0               | ~              |            | 0               |            |      |             |      |                         |
| Hala         | Ok/End                    | (C )Insert           | Delete     | Phov       | Next                                                                                                    | Inquiry         | Cancel         | CU) Ott    | Pepup           |            |      |             |      |                         |

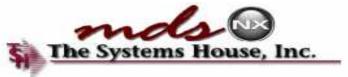

| Fid<br>MDS Mena   Find                                                                                                    | C Jule                                |                    |                                 | 9 <del>3</del> |
|----------------------------------------------------------------------------------------------------|---------------------------------------|--------------------|---------------------------------|----------------|
| MDS Mena End                                                                                                    | ÷ 1040872013 🖬                        | 6:00 am 🖌          | tree contraction and the second | N              |
| Great and G                                                                                                    | Date Two                              | Description        | Status D., C., Task Nu ,        |                |
| Customer Sales Orders                                                                                                    | 0 10/15/2013 01:00 pm                 | Sales Meeting      | Sales 🕒 🔟 0000264               | Custo          |
| Customer Sales Orders<br>Customer Quales                                                                                                    | 10/16/2013 10:30 am                   | Hanagement Heeting | Mana 🙆 🙇 0000265                |                |
| Customer Detail Instory                                                                                                    |                                       | User Group Meeting | User (s 🙆 🔚 0000266             | 8              |
|                                                                                                    |                                       |                    |                                 | 13             |
| Product Detail History                                                                                                    |                                       |                    |                                 | Yer dar        |
| A/R4 liveriles                                                                                                    | 0                                     |                    |                                 | 41.001         |
| Purchase Orders                                                                                                    |                                       |                    |                                 |                |
| Vendor Payables                                                                                                    | Additionally                          | , vou car          | search for a                    | specific       |
| A/P Cliecks                                                                                                    | · · · · · · · · · · · · · · · · · · · | , ,                |                                 |                |
|                                                                                                    |                                       |                    |                                 |                |
| G/L Illetory                                                                                                    |                                       | menu               | item.                           |                |
| G/L History<br>Open Reservables                                                                                                    | 8                                     |                    | item.                           |                |
| and the second second se | 0                                     |                    |                                 |                |

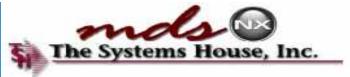

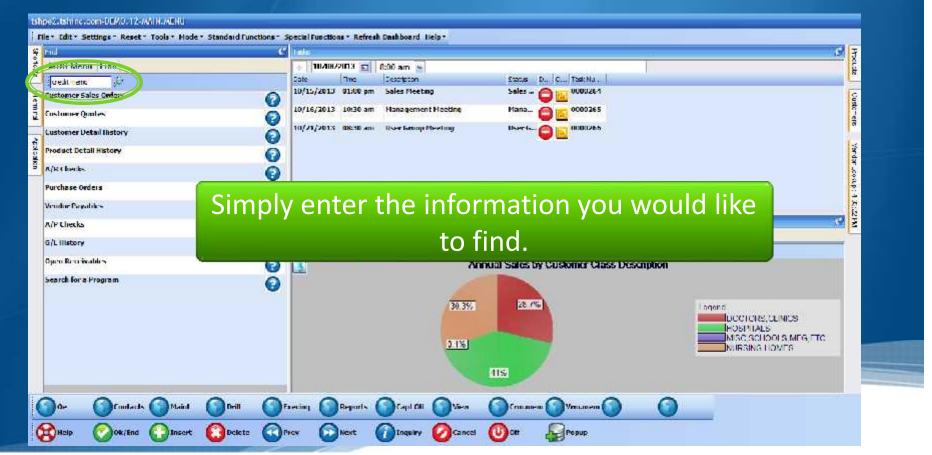

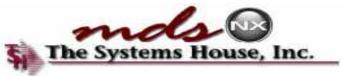

|                                                                                                    |                                                                  |                              | v        | leru Localor                                                                                                    |             |     | Photode                 |
|----------------------------------------------------------------------------------------------------|------------------------------------------------------------------|------------------------------|----------|----------------------------------------------------------------------------------------------------|-------------|-----|-------------------------|
| Search :                                                                                                    | Strine                                                           | predit memo                  |          | T                                                                                                    |             |     | Custo-rens              |
|                                                                                                    |                                                                  |                              |          |                                                                                                    |             |     | 219                     |
| .irie                                                                                                    | -                                                                | Menu Line                    |          | Venu Sub process                                                                                                    | Menu Status | typ |                         |
|                                                                                                    | 1                                                                | Folly Credit Mamo Register   |          | PD-CM/RFC012<br>VOID-DR/VER+2                                                                                                    | Stendard    |     | 1                       |
|                                                                                                    | 3                                                                | Could Mana Processing        |          | CM.DR/VER-2                                                                                                    | Standard    |     | Ŷ.                      |
|                                                                                                    |                                                                  | Monthly Credit Memo Register |          | CREDIT_MEMO.REGISTER                                                                                                    | Stendard    | R   | 100                     |
|                                                                                                    | -                                                                |                              |          | and a second second sec |             |     | 4                       |
|                                                                                                    | 1.4                                                              |                              |          | SEASON CODE-MAINTROOM                                                                                                    | Standard    | P   |                         |
| 1                                                                                                    | 5                                                                | Credit Memo Reason Code      |          | REASON CODC-MAINT020                                                                                                    | Standard    | P   | 4.8                     |
| 1                                                                                                    | 6<br>(                                                           | Creat Memo Kesson Code       |          | FEA SON CODC-MAINT000                                                                                                    | Standard    | P   | 4 5.29                  |
| Contract of the local division of the local division of the local | G                                                                | Creat Memo Kesson Code       |          | REA SON C ODC-MAINTEED                                                                                                    | Standard    | P   | Ymdar "cortp: 4 5.12 Mt |
| 1000 Contraction (1990)                                                                                                    | 6                                                                | Creat Memo Kesson Code       |          | REA SON C ODC-MAINTECO                                                                                                    | Standard    |     | 1.6.2M                  |
|                                                                                                    | 6<br>/<br>8                                                      |                              |          |                                                                                                    |             |     | 4 S.22M                 |
| Control of the Association Statement                                                                                                    | G<br>/<br>8<br>9                                                 |                              | click on |                                                                                                    |             |     | 4 K.2 M                 |
|                                                                                                    | G<br>/<br>8<br>9<br>10                                           |                              | click on | the item to go t                                                                                                    |             |     | 4 K.ZW                  |
|                                                                                                    | 6<br>/<br>8<br>9<br>14                                           |                              | click on |                                                                                                    |             |     | 4 K.21M                 |
|                                                                                                    | 6<br>/<br>8<br>9<br>14<br>11<br>12                               |                              | click on |                                                                                                    |             |     | 4 K.21M                 |
|                                                                                                    | 6<br>7<br>8<br>9<br>14<br>11<br>12<br>12                         |                              | click on |                                                                                                    |             |     | 4 K.ZHI                 |
|                                                                                                    | G<br>7<br>8<br>9<br>11<br>11<br>12<br>13<br>14                   |                              | click on |                                                                                                    |             |     | 4 K.2 HI                |
|                                                                                                    | G<br>7<br>8<br>9<br>11<br>11<br>12<br>13<br>14                   |                              | click on |                                                                                                    |             |     | 4 K.2 HI                |
|                                                                                                    | 6<br>7<br>8<br>9<br>11<br>11<br>12<br>13<br>14<br>15<br>16<br>17 |                              |          |                                                                                                    |             |     | 4 S. 2 HI               |
|                                                                                                    | 6<br>7<br>8<br>9<br>11<br>11<br>12<br>13<br>14<br>15<br>16<br>17 | Just                         |          |                                                                                                    | o the men   |     | 4 X. 2 HI               |
|                                                                                                    | 6<br>7<br>8<br>9<br>11<br>11<br>12<br>13<br>14<br>15<br>16<br>17 | Just                         |          |                                                                                                    | o the men   |     | 4 K.2 HI                |

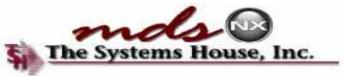

| File*                           | C. C. C. C. C. C. C. C. C. C. C. C. C. C | ttings - Res                                                                                                    | 2-FILID., AFRUG<br>et * Tools * Ho: | 251<br>le + Standard Fun |            | Uer        | fresk Casibboard<br>11 Locator | lielp• |      |               |   |   |           | c | Procate                                |  |
|---------------------------------|------------------------------------------|----------------------------------------------------------------------------------------------------|-------------------------------------|--------------------------|------------|------------|--------------------------------|--------|------|---------------|---|---|-----------|---|----------------------------------------|--|
| lemrs Max Hnc Laco Chats Marine |                                          | 1         1           2         3           3         4           5         6           7         2           8         2           9         2           11         11           15         11 | nu Line                             | To pe                    |            |            | adva                           |        | d me | enu s<br>arro |   |   | lys<br>Ck |   | Custor-ens - Yordar Joodp (1 J., 12 PM |  |
|                                 |                                          | 14<br>15<br>16<br>17<br>17<br>10<br>10<br>10<br>10<br>10<br>10<br>10<br>10<br>10<br>10<br>10<br>10<br>10                                                                                        | ajnije 🕜<br>1d 🕜 Insert             | ©<br>Coletz              | ©<br>©rrev | Co<br>Next | C)<br>Inquiry                  | Concel | С    | О Рерир       | 0 | 3 |           |   |                                        |  |

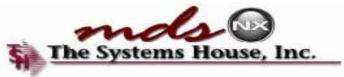

|                            | APRICATION OF THE                           | c.com-DEM0.12-                             | COLUMN DE LA COLUMN   | COLORED I NORT                    |                |                   |              |         |         |       |     |                   | _ |         |                                 |
|----------------------------|---------------------------------------------|--------------------------------------------|-----------------------|-----------------------------------|----------------|-------------------|--------------|---------|---------|-------|-----|-------------------|---|---------|---------------------------------|
| -                          | le* Cdit*                                   | Settings - Reset                           | * Tools * Hode        | <ul> <li>Standard Fund</li> </ul> | tions- Special | Functions + Refre | sh Dashboard | lielp + |         | _     |     | _                 |   | -       |                                 |
| aroto                      | - Epite Ja                                  |                                            |                       |                                   | Menu Locat     | tor Search Screen |              |         |         |       |     |                   |   | <u></u> | Process                         |
| temptal Will far the lases | 1.Keyw<br>4<br>7<br>3<br>4<br>5<br>2.Selast | ords/Search String                         | * <b>(</b>            |                                   |                |                   |              | the     | mer     |       | eyw | ises to<br>ords a |   | rch     | Gudo-els Yerdar Joanp (4 2.:2 M |
| s Crats My mades           |                                             | ch<br>Menu Hames<br>Keyworde<br>Suaprosess | s Both<br>Y<br>Y<br>Y | 1                                 |                |                   |              |         |         |       |     |                   |   |         | a                               |
|                            | FH1=1                                       | RT NF TO CHANGE,                           |                       | ent<br>()                         | 0              | 0                 | •            | KARK    | 0       | 0     | 0   | 0                 |   |         |                                 |
| Q                          | Help                                        | Ok/End                                     | Insert                | Ociete                            | Prev           | Next              | Inquiry      | Cancel  | (U) off | Pepup |     |                   | - |         |                                 |

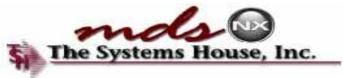

| • Edit • S                                                              | ettings - Reset - | Tools * Hode                   | * standard Fun |   | l functions + Ref |                                    | lielp*          |                                        |                             |                     |                |               | 3           |        | Photote U                              |
|-------------------------------------------------------------------------|-------------------|--------------------------------|----------------|---|-------------------|------------------------------------|-----------------|----------------------------------------|-----------------------------|---------------------|----------------|---------------|-------------|--------|----------------------------------------|
| 1<br>2<br>3<br>4<br>5<br>2.Sectorit<br>3.Clitter<br>Sectorit<br>Millier | ds/Search Strings | A ND<br>S Bolli<br>Y<br>Y<br>Y |                |   | crite<br>Ente     | er AN<br>eria t<br>er OF<br>eria t | o ma<br>R if yo | atch<br>i <sup>.</sup><br>ou w<br>atch | whe<br>tems<br>ant <i>f</i> | n se<br>\NY<br>n se | lecti<br>of th | ng n<br>ne se | nen<br>earc | u<br>h | Custor-ans Vierdan Lookup : 4 32:32144 |
| FATERI                                                                  | ORF TO CHARGE, O  | на астери си                   | FNI            |   |                   |                                    | KXXX            |                                        |                             |                     |                |               |             |        |                                        |
| Hala                                                                    | Contract          |                                |                | 0 |                   | 0                                  | 0               | 0                                      |                             | 0                   | 0              |               |             |        |                                        |

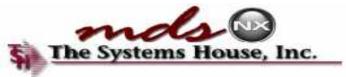

| Enter a filter option, which will search<br>s s s s s s s s s s s s s s s s s s s                                                                                                     |              |                      |         |                      |            |           |             | <u>e</u> |
|----------------------------------------------------------------------------------------------------|--------------|----------------------|---------|----------------------|------------|-----------|-------------|----------|
| <ul> <li>Indelle</li> <li>Maint</li> <li>AND</li> <li>Enter a filter option, which will search only those items that are processes, menus, or both.</li> </ul>                                                                                                    |              |                      | Menu Lo | ocator Search Screen |            |           |             |          |
| <ul> <li>Indelle</li> <li>Maint</li> <li>AND</li> <li>Enter a filter option, which will search only those items that are processes, menus, or both.</li> </ul>                                                                                                    |              |                      |         |                      |            |           |             |          |
| A NATE<br>A NO<br>A NO                                                                                                    | Keyword<br>1 |                      |         |                      |            |           |             |          |
| Enter a filter option, which will search<br>ter a soll<br>ter a soll<br>ter a soll<br>ter a filter option, which will search<br>only those items that are processes,<br>menus, or both.                                                                                                    | 2            | 1. The second second |         |                      |            |           |             |          |
| Enter a filter option, which will search<br>Confy those items that are processes,<br>Menu Hames<br>Veryworde<br>Veryworde<br>Verywo | 3            |                      |         |                      |            |           |             |          |
| There is a solution of the second second                                                                                                    | 4            |                      |         |                      |            |           |             |          |
| There is a solution of the second second                                                                                                    | 201          | 1                    | 6       | <b>F</b>             | Change     | •         |             | earch    |
| There is a solution of the second second                                                                                                    |              | Aab                  |         | Enter a              | Tilter opt | ion, wh   | ich will se | earch    |
| Menu Hames<br>Keyworde<br>Subprosess                                                                                                    | ter          | s Both               |         |                      |            |           |             |          |
| Regiveride<br>Subprosess                                                                                                    | Search       |                      |         | oniy tr              | nose item  | s that a  | re proces   | ses,     |
|                                                                                                    |              | enu Hames 🔤 🛛        |         |                      |            |           | حالہ        |          |
| NE-RE NO CRANCE-, O 10 ACCEPT DR FMI                                                                                                    | 1933         | NOC 2000             |         |                      | menu       | IS. OF DO | th.         |          |
| NEFRENDE NO CHANGE-10 HOLACTER I DR FREI                                                                                                    | Ke           |                      |         |                      |            | - /       |             |          |
| NER UNF TO CHANGE, O TO ACCEPT UN FAIL                                                                                                    | Ke           |                      |         |                      |            |           |             |          |
| NEFRENDE TO CHANGE, O TO ACCEPT DR FRE                                                                                                    | Ke           |                      |         |                      |            |           |             |          |
|                                                                                                    | Ke           |                      |         |                      |            |           |             |          |
|                                                                                                    | Ke<br>Su     | Ibprosess Y          | 641     |                      |            |           |             |          |
|                                                                                                    | Ke<br>Su     | Ibprosess Y          | ж       |                      |            |           |             |          |

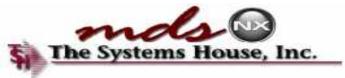

|                                      |                                | Monu Locator                                                                                                    |             |     |
|--------------------------------------|--------------------------------|----------------------------------------------------------------------------------------------------|-------------|-----|
| rch string                           |                                |                                                                                                    |             |     |
|                                      | Menu Line                      | Monu Sub-process                                                                                                 | Menu Status | IYP |
| 1 1                                  | MDS Lookup Options Maintenance | MDS LOOKUP.OPTION.MAINT012                                                                                       | Stanciard   | P   |
| 2                                    |                                |                                                                                                    |             |     |
| 3                                    |                                |                                                                                                    |             |     |
| 4                                    |                                |                                                                                                    |             |     |
| 3                                    |                                |                                                                                                    |             |     |
| 6                                    |                                |                                                                                                    |             |     |
|                                      |                                |                                                                                                    |             |     |
| 7                                    |                                | and the second second second second second second second second second second second second second second second |             |     |
| 0                                    | Click on th                    | ne item to go to the men                                                                                         | J.          |     |
| ð                                    | Click on th                    | ne item to go to the men                                                                                         | J.          |     |
| ð<br>Ú                               | Click on th                    | ne item to go to the men                                                                                         | J.          |     |
| 0<br>9<br>10                         | Click on th                    | ne item to go to the men                                                                                         | J.          |     |
| 0<br>9<br>10<br>11                   | Click on th                    | ne item to go to the men                                                                                         | J.          |     |
| 0<br>9<br>10<br>11<br>12             | Click on th                    | ne item to go to the men                                                                                         | J.          |     |
| 0<br>9<br>10<br>11<br>12<br>13       | Click on th                    | ne item to go to the men                                                                                         | J.          |     |
| 0<br>9<br>10<br>11<br>12<br>13<br>14 | Click on th                    | ne item to go to the men                                                                                         | J.          |     |

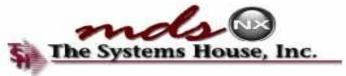

# Create a Popup

|            |                                                   |                                                   | Manu Locator                            |              |       | ACTINGH         |
|------------|---------------------------------------------------|---------------------------------------------------|-----------------------------------------|--------------|-------|-----------------|
| Search     | string:                                           | reseden                                           |                                         |              |       | Customens       |
| Ine        |                                                   | Wenu Line                                         | Venu Sub-process                        | Menu Status  | Тур   | a               |
| 5          | 1                                                 | Remoter Annel Calculation Menne                   | DRV2006001.004200130                    | Standard     | M     | 10              |
|            | 2                                                 | Compute Reorder Points, Line Points               | IM.ROP.UPD                              | Standard     | R     | ACP-MAX         |
|            | 3                                                 | Reorder Label Print                               | REORDER LADEL.REPRINTO12                | Standard     | R     | 10              |
|            | 4                                                 | Generale PO by Version & Brander Paint            | IM.POGEN012                             | Stendard     | P     | ÷               |
|            | 5                                                 | Generate PO by Vendor and Reorder Point Selection | IM.POGL4012                             | Standard     | P I   | Toorb 4 2012 Ha |
|            | 6                                                 |                                                   |                                         |              |       | 12              |
|            | 7                                                 |                                                   |                                         |              |       | 1               |
|            |                                                   |                                                   |                                         |              |       |                 |
|            | ð                                                 |                                                   | Ĩ                                       | 1            |       |                 |
|            | 9                                                 |                                                   |                                         |              |       |                 |
|            | 9<br>10                                           | A popup menu                                      | offers the operate                      | or the abili | tv to | 1               |
|            | 9<br>10<br>11                                     |                                                   | offers the operate                      |              |       | -               |
|            | 9<br>10<br>11<br>12                               |                                                   |                                         |              |       | 1               |
|            | 9<br>10<br>11<br>12<br>45                         |                                                   | offers the operate<br>enu items from an |              |       |                 |
|            | 9<br>10<br>11<br>12<br>15<br>14                   |                                                   |                                         |              |       |                 |
|            | 9<br>10<br>11<br>12<br>15<br>14<br>15             |                                                   |                                         |              |       | E               |
|            | 9<br>10<br>11<br>12<br>15<br>14                   |                                                   |                                         |              |       |                 |
| -111 - 141 | 9<br>10<br>11<br>12<br>45<br>14<br>45<br>16<br>17 |                                                   |                                         |              |       |                 |
| -H1-K      | 9<br>10<br>11<br>12<br>45<br>14<br>45<br>16<br>17 | quickly access m                                  |                                         | nywhere in   |       |                 |
| -H1+K      | 9<br>10<br>11<br>12<br>45<br>14<br>45<br>16<br>17 | quickly access m                                  |                                         | nywhere in   |       |                 |

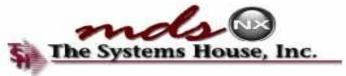

# Create a Popup

|        |                                                                                                    |                                                   | Vien & Locator                        |              |          | Hodest     |
|--------|----------------------------------------------------------------------------------------------------|---------------------------------------------------|---------------------------------------|--------------|----------|------------|
|        |                                                                                                    |                                                   |                                       |              |          | [ee        |
| Search | String                                                                                                    | reorder                                           |                                       |              |          | Oustoners  |
| Ine    |                                                                                                    | Menu Line                                         | Venu Sub-procesis                     | Vienu Status | Тур      | a          |
| 5      | 1                                                                                                    | Remiter Pont Calculation Menn                     | DIV.MGMT RP.CATC                      | Standard     | M        | 13         |
|        | 2                                                                                                    | Compute Reorder Points, Line Points               | IM.ROP.UPD                            | Stendard     | R        | CP-167     |
|        | 3                                                                                                    | Reorder Label Print                               | REORDER LADEL.REPRINTON2              | Standard     | <b>R</b> | -ro        |
|        | 4                                                                                                    | Compatible PO by Version & Brander Point          | MLPOCEN012                            | Stemburd     | r i      | erb.       |
|        | 5                                                                                                    | Generate PO by Vendor and Reorder Point Selection | IM.POGL4012                           | Standard     | F        | 1.5        |
|        | 6                                                                                                    |                                                   |                                       |              |          | rear droar |
|        | 7                                                                                                    |                                                   |                                       |              |          |            |
| 7      |                                                                                                    |                                                   |                                       |              |          |            |
|        | ö                                                                                                    | 24                                                |                                       |              |          |            |
|        | 8<br>9                                                                                                    |                                                   |                                       |              |          | -          |
|        | 1                                                                                                    | You can add or                                    | delete a popup me                     | enu throug   | h the    | -          |
|        | 9<br>10<br>11                                                                                                | You can add or                                    | delete a popup me                     | enu throug   | h the    |            |
|        | 9<br>10<br>11<br>12                                                                                          |                                                   |                                       |              | h the    |            |
|        | 9<br>10<br>11<br>12<br>43                                                                                    |                                                   | delete a popup me<br>ind Menu Locator |              | h the    |            |
|        | 9<br>10<br>11<br>12<br>13<br>14                                                                              |                                                   |                                       |              | h the    |            |
|        | 9<br>10<br>11<br>12<br>13<br>14<br>15                                                                        |                                                   |                                       |              | h the    |            |
|        | 9<br>10<br>11<br>12<br>15<br>14<br>15<br>16                                                                  |                                                   |                                       |              | h the    |            |
| WI-61  | 9<br>10<br>11<br>12<br>13<br>14<br>15<br>16<br>17                                                            | Quick F                                           |                                       |              | h the    |            |
| #1+k 1 | 9<br>10<br>11<br>12<br>13<br>14<br>15<br>16<br>17                                                            |                                                   |                                       | screen.      | h the    |            |
| H1+K1  | 9<br>10<br>11<br>12<br>13<br>14<br>15<br>16<br>17                                                            | Quick F                                           |                                       | screen.      | h the    |            |
|        | 9<br>10<br>11<br>12<br>45<br>14<br>15<br>14<br>15<br>14<br>15<br>14<br>15<br>14<br>15<br>16<br>17<br>10<br>2 | Quick F                                           |                                       | screen.      | h the    |            |

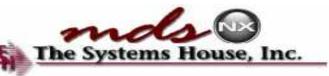

# The Popup Menu at Work System

| ator                                                                                                    |                      |             |                |                                   |                  |       |       | - whether  |
|----------------------------------------------------------------------------------------------------|----------------------|-------------|----------------|-----------------------------------|------------------|-------|-------|------------|
| MDS Shipment                                                                                                    | Processing           | äcreen      |                |                                   |                  |       |       | × ·        |
| Release Number                                                                                                    | /                    | 61141305001 |                |                                   |                  |       |       | Dudgerte w |
| Customer                                                                                                    | MARCOW               |             | Ship 10        | 1                                 |                  |       |       |            |
| ui lo                                                                                                    | MICHAEL MARCOWITZ MD |             |                | MICRAEL MARCOWITZ MD              |                  |       |       | 12         |
|                                                                                                    | 4360 KENNEDY BLVD    |             |                | 4260 KE WREDY BLVD                |                  |       |       | Sherika    |
|                                                                                                    |                      |             | 18             |                                   |                  |       |       |            |
|                                                                                                    | 1                    |             |                |                                   |                  |       |       |            |
|                                                                                                    | URDORLYN             | av          | 10020          | DEDUKLYH                          | av.              | 10020 |       |            |
| A.Ship Vie                                                                                                    |                      |             |                |                                   |                  |       | tho - |            |
| 5.Ship Vie<br>2.Ship Vie                                                                                                    | Access o             |             |                |                                   |                  |       | the   |            |
| S.Carltons                                                                                                    |                      |             | enu ite        | ms quick                          | dy by cli        |       | the   |            |
| S.Carlana<br>A.Churquitta                                                                                                    |                      |             | enu ite        | ms quick                          | dy by cli        |       | the   |            |
| S.Carlone                                                                                                    |                      |             | enu ite        |                                   | dy by cli        |       | the   |            |
| 325a tean<br>AChangath<br>SActual Fro<br>6.Freicht<br>Release Tota                                                                                                    | Access o             | ther me     | enu ite<br>Pop | ms quick<br>up butto              | dy by clio<br>n. |       | the   |            |
| 3Contenn<br>ACharge Fri<br>S.Actual Fri<br>S.Freicht<br>Release Tota<br>7.Basă                                                                                                    |                      | ther me     | enu ite<br>Pop | ms quick<br>up butto<br>Buitfurg: | ty by clic<br>n. |       | the   |            |
| SConferm<br>ACtion path<br>SActual Fro<br>SActual Fro<br>SFreicht<br>Release Tota<br>7.8us3                                                                                                    | Access o             | ther me     | enu ite<br>Pop | ms quick<br>up butto              | dy by clio<br>n. |       | the   |            |
| SCarlean<br>ACharge Fri<br>SActual Fri<br>SActual Fri<br>S-Frictof &<br>Release Tota<br>7.8m3<br>1.<br>2.                                                                                                    |                      | ther me     | enu ite<br>Pop | ms quick<br>up butto<br>Buitfurg: | ty by clic<br>n. |       | the   |            |
| SConferm<br>ACtion path<br>SActual Fro<br>SActual Fro<br>SFreicht<br>Release Tota<br>7.8us3                                                                                                    | Access of            | ther me     | enu ite<br>Pop | ms quick<br>up butto<br>Buitfurg: | ty by clic<br>n. |       | the   |            |
| 323a (tan)<br>423a (tan)<br>534 (tan) Fro<br>5.4 (tan) Fro<br>5.5 (for tan)<br>7.8 (tan)<br>7.8 (tan)<br>7. | Access of            | ther me     | enu ite<br>Pop | ms quick<br>up butto              | ty by clic<br>n. |       | the   |            |
| SCarltan<br>AChung: Pr<br>SActual Fro<br>S.Frolchs<br>Release Tota<br>7.Rus3<br>1                                                                                                    | Access of            | ther me     | enu ite<br>Pop | ms quick<br>up butto              | ty by clic<br>n. |       | the   |            |

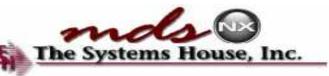

# The Popup Menu at Work The System

|                                                                                                    |                      |                    |                    |                           |                       |         | <br>- Schede |
|----------------------------------------------------------------------------------------------------|----------------------|--------------------|--------------------|---------------------------|-----------------------|---------|--------------|
| MDS Shipment                                                                                                    | Processing           | ác reigin          |                    |                           |                       |         | 2            |
| Release Number                                                                                                    | 1                    | 01141305001        |                    |                           |                       |         | Charles and  |
| Customer                                                                                                    | MARCOW               |                    | Ship 10            |                           |                       |         |              |
| WI Io                                                                                                    | MICHAEL MARCOWITZ MD |                    |                    | MICRAEL MARCOWITZ MD      |                       |         | 12           |
|                                                                                                    | 4360 KENNEDY BLVD    |                    |                    | 4260 KENNEDY BLVD         |                       |         | Sandar       |
|                                                                                                    |                      |                    |                    |                           |                       |         |              |
|                                                                                                    | -                    |                    |                    |                           |                       |         |              |
|                                                                                                    |                      |                    |                    |                           |                       |         |              |
| XXIN get<br>S.Contenne                                                                                                    |                      |                    |                    | e are pro                 |                       |         |              |
| 2020-got<br>ScSaltana<br>AChange Fr<br>SActual Fre<br>S.Freicht                                                                                   | In this<br>inform    | s exam<br>ation, a | ple, we            |                           | cessing s             | hipping |              |
| 5.Ship Via<br>2.20e girt<br>2.20e girt<br>2.20e girt<br>5.Actual Fre<br>5.Actual Fre<br>5.Frechet<br>Release Tota<br>7.Bush                       | In this<br>inform    | s exam<br>ation, a | ple, we            | e are pro                 | cessing s             | hipping |              |
| 200 kgnt<br>201 kgnt<br>201 kgnt 1<br>5 Actual Fro<br>5 Freicht<br>Release Tota<br>7.8 ma                                                         | In this<br>inform    | s exam<br>ation, a | ple, we<br>and wil | e are proo<br>Il also pri | cessing s<br>nt reord | hipping |              |
| 2004 get<br>325 a form<br>425 a get<br>5. Actual Fre<br>5. Actual Fre<br>5. Actual Fre<br>5. Actual Fre<br>6. Freicht<br>Release Tota<br>7. Bus A | In this<br>inform    | s exam<br>ation, a | ple, we<br>and wil | e are prod<br>Il also pri | cessing s<br>nt reord | hipping |              |
| 220 wgwt<br>320 a trans<br>420 a ugu Pri<br>54 churup: Pri<br>54 churup: Pri<br>55 Frotehs<br>Release Tota<br>7.8 m3<br>1<br>2<br>2<br>3          | In this<br>inform    | s exam<br>ation, a | ple, we<br>and wil | e are prod<br>Il also pri | cessing s<br>nt reord | hipping |              |
| 220 wgwt<br>320 a trans<br>420 a ugu Pri<br>54 churup: Pri<br>54 churup: Pri<br>55 Frotehs<br>Release Tota<br>7.8 m3<br>1<br>2<br>2<br>3          | In this<br>inform    | s exam<br>ation, a | ple, we<br>and wil | e are prod<br>Il also pri | cessing s<br>nt reord | hipping |              |
| 2029 got<br>32.5 i tann<br>42.5 in tann<br>5.5 claut Fro<br>5.Frolchs<br>Release Tota<br>7.8 in 4<br>2<br>2<br>3.                                 | In this<br>inform    | s exam<br>ation, a | ple, we<br>and wil | e are prod<br>Il also pri | cessing s<br>nt reord | hipping |              |

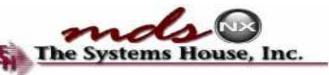

# The Popup Menu at Work

| e ilenu                  | ć         | Teus                 |                             |                            |                                                                                  | 3                                          |
|--------------------------|-----------|----------------------|-----------------------------|----------------------------|----------------------------------------------------------------------------------|--------------------------------------------|
| dDS Mena Find            |           | 10/09/2013 🛫         | 0:00 am 🙀                   |                            |                                                                                  | - State                                    |
| 10 million and a         |           | 111 1 1 1            | lixs alon                   | Stone   t., the task's is  |                                                                                  |                                            |
| I.Regider Label Print    |           | 10/15/2013 2300pea   |                             |                            |                                                                                  | an air air air air air air air air air air |
| Citation Fruit           | <u> </u>  |                      | Management Heeting          | Mana \ominus 📶 0000265     |                                                                                  | 1                                          |
| 7                        | ¥0        | 10/21/2010 DECID and | Liser Group Neeting         | HART K 🙆 🔁 0008244         |                                                                                  |                                            |
| 3.Hanifest Print         | 20 C      | 10/10/2013 10:30 and | User Group Dress Relicansal | User G 🙆 🔂 0008267         |                                                                                  | Santas                                     |
| 4.Locabon Novement       | <b>20</b> |                      |                             |                            |                                                                                  | ten a                                      |
|                          |           |                      | BC.3%                       | 28 7%                      | Lagand<br>DOCTORS (CLINICS<br>HCS(1) ALS<br>MISC SCHOOLS,MFG,ET<br>NURSING HOMPS | c                                          |
| ):r 🕥 ( antacht 🕥 Plauri | Good Go   | seang 🕜 Keparte      |                             | ) : ros.mens 🕥 Vien.meni 🕥 | 0                                                                                |                                            |

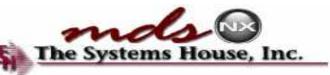

# The Popup Menu at Work

| con scennys reces                                                                                                    | ct • Tools• Hede• Standard Fu | netions * Special Functions * Refresh Dashboard Help * |                                     |                    | the second second second second second second second second second second second second second second second s                                                                                                    |
|----------------------------------------------------------------------------------------------------|-------------------------------|--------------------------------------------------------|-------------------------------------|--------------------|----------------------------------------------------------------------------------------------------|
| Monu                                                                                                    |                               | G Rec                                                  |                                     |                    | 5                                                                                                    |
| S Menu Find                                                                                                    |                               | 🕂 🕂 🕹 👘 👘 👘                                            | and the second second second second |                    | and a second second sec |
| 1 Charles                                                                                                    |                               | tax lan bxs ofen                                       | Steine Last Die Lieb No.            |                    |                                                                                                    |
| CONCERNMENT OF STREET, STREET, |                               | 10/15/2013 2000pm Sales Heeting                        | MH - 🦰 🔂 1000044                    |                    | P A                                                                                                    |
| J.Reorder Label Pri                                                                                                    | All and All                   |                                                        |                                     |                    | C. Marian                                                                                                    |
| ettendest Frail                                                                                                    |                               | Reorder Label Reprint                                  |                                     | Cupture On         | 2                                                                                                    |
| 3.Hanifest Print                                                                                                    |                               |                                                        |                                     | Contraction of the | 6                                                                                                    |
| 1.Locabon Novenie                                                                                                    | 1. Release Nomber             | шятальнама                                             | 0914100.464                         |                    | Sweden                                                                                                    |
| in the second second                                                                                                    |                               |                                                        |                                     |                    | 2                                                                                                    |
| ٨. ٢٠                                                                                                    |                               | the lebel                                              |                                     |                    | 2                                                                                                    |
| the ι<br>shippi                                                                                                    | user can f                    | the label,<br>Finish the<br>he release<br>oiced.       |                                     |                    |                                                                                                    |

| a demo. 12 - [tshpe2.tshine.com/DE/40, 12 johnssnin]<br>File* Edit* Schings* Reset* Tools* Høde* Standard Function<br>DEC 46 m<br>MDS Mental Final | s* Special Functions* Refresh Dashboard Help*                                               |           | THE INTERCOMPANY<br>CLIMICAL COMPANY<br>CLIMICAL COMPANY<br>CLIMICAL COMPANY<br>CLIMICAL COMPANY<br>CLIMICAL COMPANY<br>CLIMICAL COMPANY<br>CLIMICAL COMPANY                                                                                                    | VOICE<br>Emit To:<br>TSH Insert Company<br>1038 FOUTE 44<br>CLIPTON, NJ 47013<br>Fel: 205-777 8053<br>Fel: 205-777 8053 | Inv Num<br>01519255<br>Fogs. 1           |
|----------------------------------------------------------------------------------------------------|---------------------------------------------------------------------------------------------|-----------|----------------------------------------------------------------------------------------------------|----------------------------------------------------------------------------------------------------|------------------------------------------|
| J.Rouider Label Pril 444 - 201<br>Chambel Pril<br>3.Hanitest Print<br>1. Selecce Romber<br>4                                                       | 142 In: Discretion<br>18/15/2013 2000pm Subschedung<br>Reorder Label Reprint<br>1914108/201 | IP1486.33 | Reliant station<br>4.12 amberdon contraction<br>4.12 amberdon contra<br>septements of contra-<br>septements of contraction<br>Number Frain 20/03/12 Num<br>Number Frain 20/03/12 Num<br>Dur Order No. 01341081000 Castor<br>Texas<br>License 01404308 Empt. 93/03/13<br>Texas<br>Septements |                                                                                                    | 70<br>30 %                               |
| After printing th<br>the user can fir<br>shipping, and the<br>will be invoi                                                                        | nish the<br>e release                                                                       |           | 4 063-25                                                                                                    | 4 104 Singuel UN RT C/g Lost Pier<br>4 57 4 57 0 35.5                                                                   | 25 (25 (25 (25 (25 (25 (25 (25 (25 (25 ( |

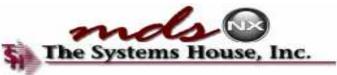

#### **Default Dashboard Setups**

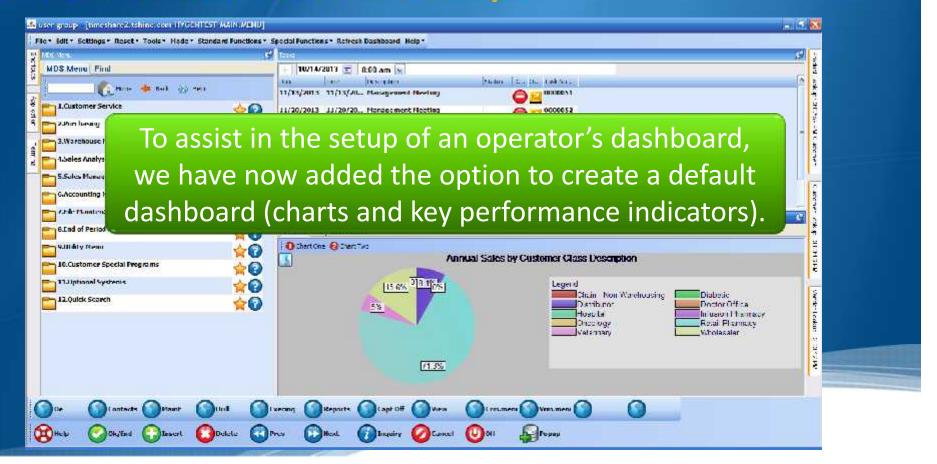

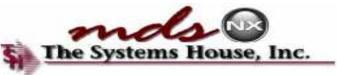

#### **Default Dashboard Setups**

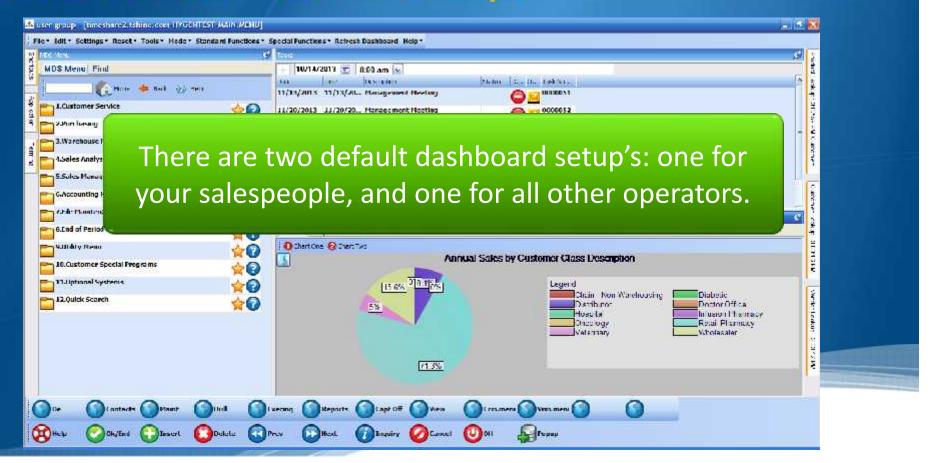

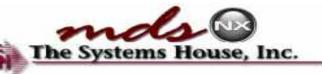

# Key Performance Indicators

| Image: Service       Image: Service       Image                                                        | events werde, steller - An eventset                                                                            |
|----------------------------------------------------------------------------------------------------|----------------------------------------------------------------------------------------------------|
| Control with the state       Maximum field in the state       Maximum field in the state         LOustomer Service       In (34/2013 11/20/2013 11/20/201- Hanagement Heating in the state       Imagement Heating in the state         LOustomer Service       Imagement Heating in the state       Imagement Heating in the state       Imagement Heating in the state         LOustomer Service       Imagement Heating in the state       Imagement Heating in the state       Imagement Heating in the state         Loustomer Service       Imagement Heating in the state       Imagement Heating in the state       Imagement Heating in the state         Loustomer Service       Imagement Heating in the state       Imagement Heating in the state       Imagement Heating in the state         Loustomer Service       Imagement Heating in the state       Imagement Heating in the state       Imagement Heating in the state         Loustomer Service       Imagement Heating in the state       Imagement Heating in the state       Imagement Heating in the state         Loustomer Service       Imagement Heating in the state       Imagement Heating in the state       Imagement Heating in the state       Imagement Heating in the state         Loustomer Service       Imagement Heating in the state       Imagement Heating in the state       Imagement Heating in the state       Imagement Heating in the state         Loustomer Service       Imagement Heating in the state       Imag | and a second second second second second second second second second second second second second second second |
| 1.Customer Service       11/13/2013       11/13/2012       Horagement Neeting       0000052         2.Prin Identig       11/20/2013       11/20/2013       11/20/201-       Hanagement Neeting       0000052         3.Warebouset       These indicators display valuable up-to-date         5. Marketone       Schement Marketone                                                                                                    | and the second                                                                                                 |
| 11/20/2013       11/20/2013       11/20/201-       Hanagement Heating       0000052         23hin heating       11/20/2011       11/20/2011       11/20/201-       Hanagement Heating         3.Warehouse I       These indicators display valuable up-to-date         5.Max Heating       Scilla Maxwell                                                                                                    | and the second                                                                                                 |
| 2.7 In Turning       11/20/2013       11/20/2013       11/20/2013       11/20/2013       11/20/2013       000000000         3. Warehouse I       These indicators display valuable up-to-date                                                                                                    | - encourt of the                                                                                               |
| These indicators display valuable up-to-date                                                                                                    | - encourt of the                                                                                               |
| 1.Seles Analyse These indicators display valuable up-to-date                                                                                                    | ti<br>ano                                                                                                    |
|                                                                                                    | 1.<br>1.<br>1.<br>1.<br>1.<br>1.<br>1.<br>1.<br>1.<br>1.<br>1.<br>1.<br>1.<br>1                                |
|                                                                                                    | -                                                                                                    |
| information for an operator.                                                                                                    |                                                                                                    |
| EAccounting I Information for an operator.                                                                                                    | ŝ                                                                                                    |
|                                                                                                    | 1                                                                                                    |
|                                                                                                    |                                                                                                    |
| ArderBuntressorr                                                                                                    | 1                                                                                                    |
|                                                                                                    | 2 P                                                                                                    |
|                                                                                                    |                                                                                                    |
| Creck Dollars (365) (3637)                                                                                                    | 31. H3FE                                                                                                    |
| 10.Customer Special Programs 👷 🚱 Salesman Calls 1 2 2                                                                                                    | ŝ                                                                                                    |
| 11.Jiptional Systems Sales Dollars Dally - Trend Statistics -13% 11% 0% 122%                                                                                                    |                                                                                                    |
|                                                                                                    | 1                                                                                                    |
| 12.Quide Scarch Sales Dollars Monthly - Trend Statistics 10% 12% 0% 50%                                                                                                    |                                                                                                    |
| LQuide Scarch Sales Dolars Montrily - Trend Statistics 10% 12% 0% 50% 50% 50% 5ales Dolars Yearly - Trend Statistics 0% 10% 0% 74%                                                                                                    | 1                                                                                                    |
|                                                                                                    | k-Leokus                                                                                                    |
| Sales Bollars Yearly - Trend Statistics 0% 10% 0% 74%                                                                                                    | Verder, Ledon - S. 11(2) W                                                                                     |

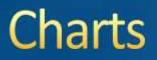

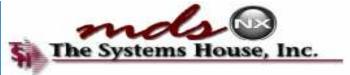

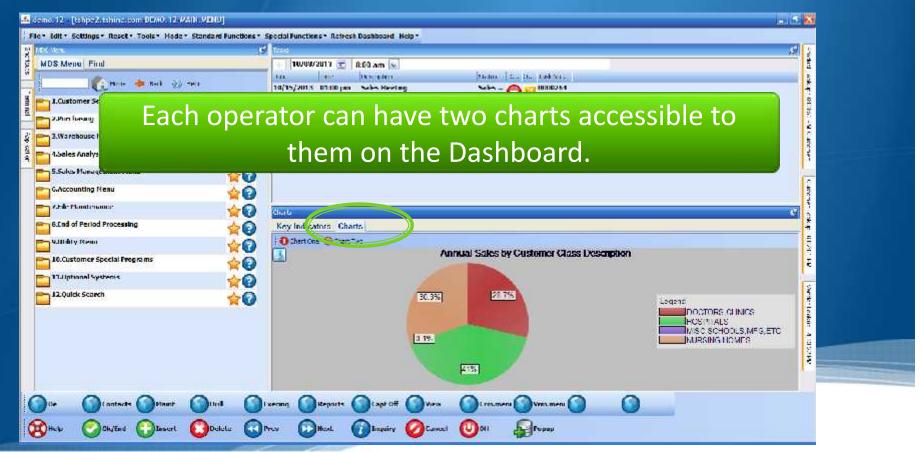

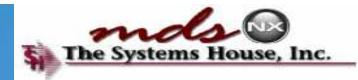

### **Trending KPI's and Graphs**

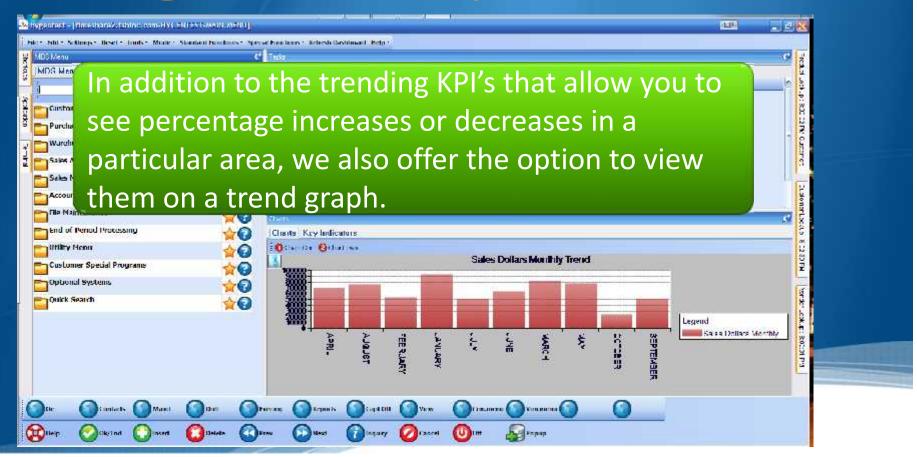

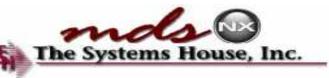

#### Trending KPI's and Graphs The Systems

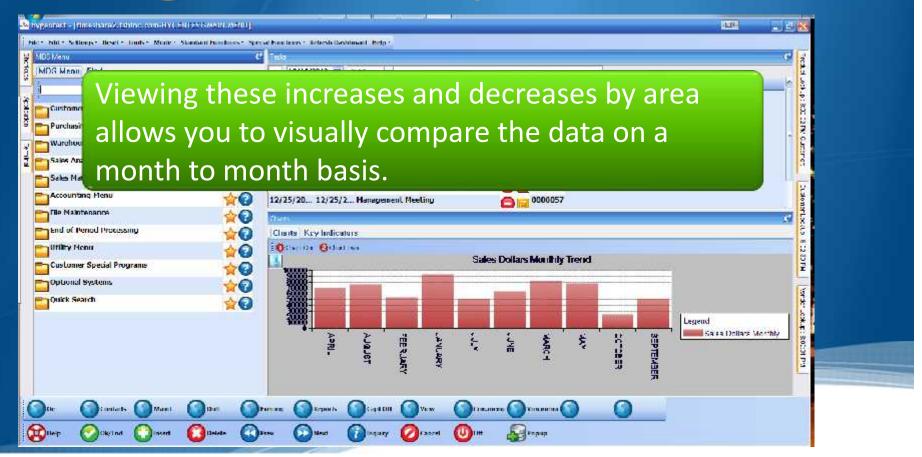

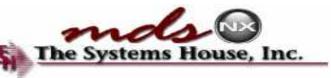

# Trending KPI's and Graphs

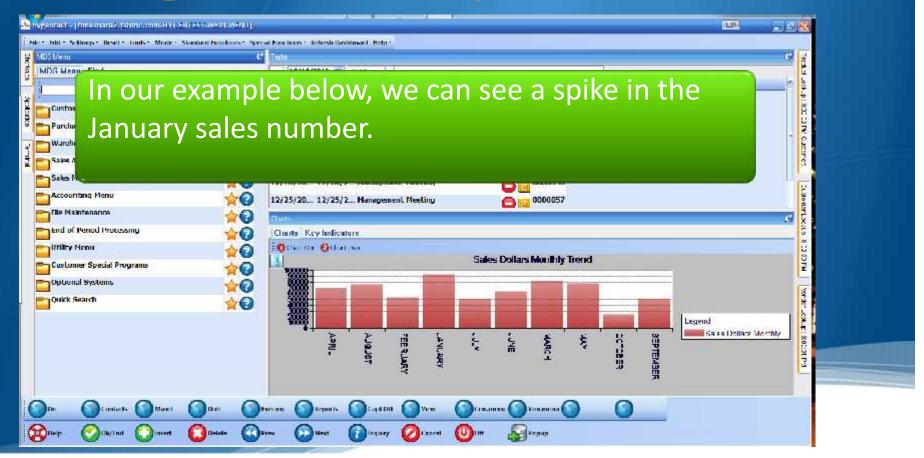

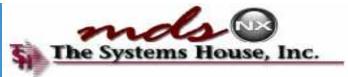

#### Create a Task

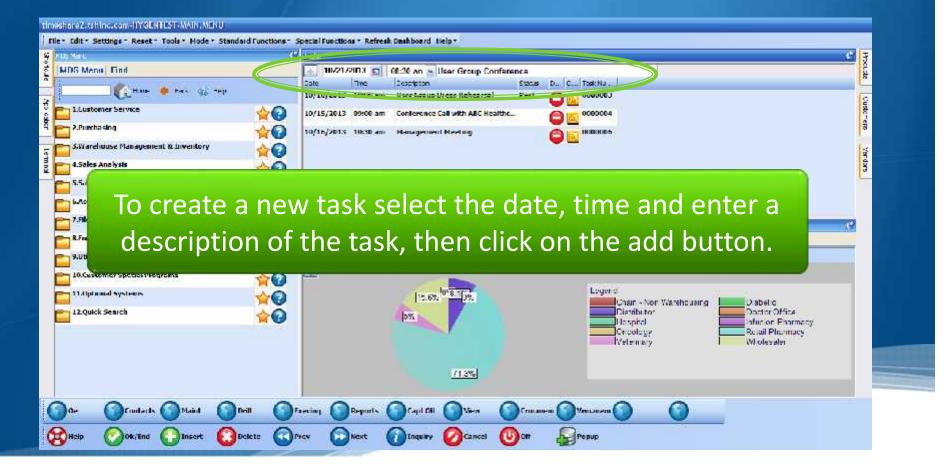

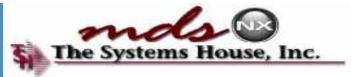

#### Create a Task

#### timeshare2.tshinc.com-INVGENTEST-MAIN.MENU File \* Edit \* Settings \* Reset \* Tools \* Hode \* Standard Functions \* Special Functions \* Refresh Dashboard Help \* 4 FIX Ha 15 I alto Producte Customens 10/21/2013 🖬 MDS Menal Find 1 The Status D., C., Tosk Na. Date Description Нан 🌞 нек 🛞 пер 10/10/2013 10:00 am User Group Dress Rehearsal Past C000000 $\frown$ ð 1.Lustomer Service **☆**€**)** 10/15/2013 09:00 am Conference Call with ABC Healthc... 0000004 0300 7.Purchasing <u>40</u> 10/16/2013 19:30 and Hanagement Neeting 0000005 0 - S.Warehouse Management & Loventory Verders **☆**€**)** 10/21/2013 08:30 am User Group Conference 0000009 EULL 4.Sales Analysis **~** 5.5ab Management Mean **C** 7.File Maintenance The new task has been added. 8.Fuel of Period Processing 9.Utity Henu Annual Sales by Customer Class Description 10 10.Customer Special Programs 15.69. 10.8.1 Legend 11.0 ptional systems **\*** Chain - Non Warehousing D abel c 12.Quick Search Distributor Doctor Office 5% Haspital. afunion Fharmacy Cricology. Retail Plannacy Vetermary Wi olesaler 11.3% Ο 0+ Contects Maint Deill Vm.mem 🕤 Fareting Reports Capl Oli Crimaniem Help Delete (U) OH Popup Prev Next Inquiry Cancel 💋 Ok/End 🕻 🛄 Insert

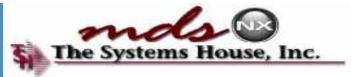

#### Create a Task

#### timeshere 2. tshinoucon - IYYGERTEST-MAIN, MENU File \* Edit \* Settings \* Reset \* Tools \* Hode \* Standard Functions \* Special Functions \* Refresh Dashboard Help \* (7 1 mbz 🦉 MIX Na Procuste Customers 10/21/2013 🖬 MDS Menal Find 1 Date Time Description Status D., C., Tosk Nu ... Hane 👙 bes 🚓 rep 10/10/2013 10:00 am User Group Dress Rehearsal Past C000000 А ð 1.Lustomer Service **☆**€**)** 10/15/2013 09:00 am Conference Call with ABC Healthc... 0000004 0300 Purchasing 40 10/16/2013 10:30 am Hanagement Neeling 0000005 SWarehouse Management & Inventory Verders **☆**€**)** 10/21/2013 08:30 am User Group Conference 0 0000009 E U UL 4.Sales Analysis 5.5ab Management Mena **A**CO 1 6-Accounting Menu $\diamond O$ 7.File Maintenance . 8.Full of Period Processio To delete a task, click on the remove button. 9.0thty Henu 10.Customer Special Pres 11.0 planal systems 15.69. 0.8. 09. **\*** Chain - Nort Warehousing D abel c 12.Quick Search Distributor Doctor Office 10 5% Haspital. afunion Fharmacy Cricology. Retail Plannacy Vetern ary Wi olesaler 11.3% Ο 0. Contacts Maint Drill Ventament Farcing Reports Capl Oli Crimmient Help (U) OH Pepup [ ]Insert Delete C Prov Next Cancel Ok/End Inquiry

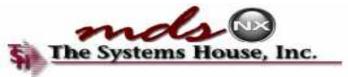

#### Edit a Task

#### Imashara2.tshine.com-IIYGENTEST-WAIN.MENU File \* Edit \* Settings \* Reset \* Tools \* Hode \* Standard Functions \* Special Functions \* Refresh Dashboard Help \* 11 9 MIX 14 e Procude Customers Verdars 10/21/2013 MDS Menu | Find -D., C., Tosk Nu. Date Time Description Status Hane 🌞 bes 🚓 Teg 10/10/2013 10:00 am User Group Dress Rehearsal Fast C000000 1.Lustomer 5 0000004 Se Fritt Task 2. Puecha cina 1000005 Description: User Group Confinence S.Warehous 0000009 Date: 11/27/2010 E 4.Sales Analy . Time: CO:00 arr 5.5ab Man 16.Accounting OF. Cancel 7.File Mainten R.Faul of P. To edit a task, simply double click on it, then make 9.0thty Henu 10.Customer Sp your changes. 11.0 pt minut hys 12.Quick Search Cricology Retail Phannucy Veternary Wi olesaler 71.3% 0 Drill Venamen 🕤 0+ Contacts Maint Farcing Reports Capl Oil Crimaniem Help (U) of Popup Delete Inquiry Gancel Ok/End C PROV Next Insert

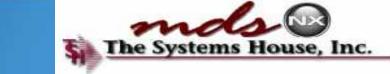

#### Add To Your Calendar

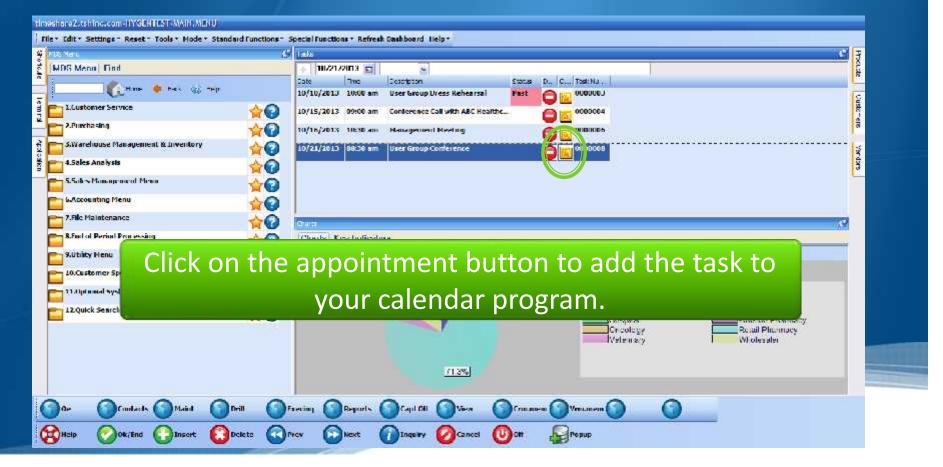

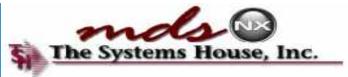

#### Add To Your Calendar

| FDS Menu   Find<br> MDS Menu   Find<br>    Muse   Image   Menu   Q | Image: Security of the security of the security | - 19 F                        |
|--------------------------------------------------------------------|----------------------------------------------------------------------------------------------------|-------------------------------|
| 2.Puerbasing                                                       | Neve /v<br>Close         Invite         Appaicment         Scheduling         Unline         Annen         Eateponze =         Spelling         Spelling         Meeting         Options         Spelling         Spelling                                                                                                    | duais                         |
| 5.Warehouse Management & Loventor<br>4.Sales Analysis              | Subject: User Uraup Conference                                                                                                    | Verdap                        |
| S.Sales Management Menu<br>Maxwell Menu                            | Start time Mon 10/21/2013 🐨 5:30 AM 🐨 🖄 All day svent                                                                                                    | e C                           |
| 7.File Maintenance                                                 | Endime: Mon 10/21/2013 💌 10:025 AM 🛩                                                                                                    |                               |
| 9.Utility Henu                                                     | 1                                                                                                    |                               |
| 10.Customer Special Programs                                       |                                                                                                    |                               |
| 11.11pt mid Systems                                                |                                                                                                    |                               |
| activation of activation of activation                             | =                                                                                                    | iffice<br>Phormery<br>connect |
| 11.Alptanial Systems                                               |                                                                                                    |                               |
| 11 Alphonal Systems                                                |                                                                                                    | r Pharmany<br>Rammany         |

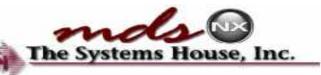

# Tasks are Integrated in MDS

|                                                    |                                                                                                    | C 7       |
|----------------------------------------------------|----------------------------------------------------------------------------------------------------|-----------|
| MDS Menu Find                                      | 🔶 10/21/2013 🖬 🛸                                                                                                    | Physical  |
|                                                    | Date         Time         Description         Status         D.         C/         Task Numbe           10/10/2013         10/00 am         User Group Dress Rehearsal         Fast         O         00000003 |           |
| 1.Lustomer Service                                 | 10/10/2013         10/00 am         User Group Dress Rehearsal         Past         0000003                                                                                                    | Custo-era |
| - 2.Purchasing                                     | 10/15/2013 18:10 am Hanagement Neeling                                                                                                    | - 615     |
| SWarehouse Management & Loventory                  | 20000009                                                                                                    | is.       |
| 4.5ales Analysis                                   |                                                                                                    | Yordana   |
| S.Saks Management Menn                             |                                                                                                    | 1.2       |
| 6.Accounting Menu                                  |                                                                                                    |           |
| 7.File Maintenance                                 |                                                                                                    | 0         |
| R.Faul of Period Processing                        | Charles Reschulzednes                                                                                                    |           |
|                                                    | on the Task Number to go to the Task List                                                                                                    |           |
|                                                    |                                                                                                    |           |
| 10.Customer Sp. CIICK C                            | of the fask Number to go to the fask list                                                                                                    |           |
| 10.Customer Sp<br>13.Customer Sp<br>13.Customer Sp | u de la construcción de la construcción de la construcción de la construcción de la construcción de la constru                                                                                                 |           |
|                                                    | Maintenance.                                                                                                    |           |
| 33.Alphaniel Syst                                  | Maintenance.                                                                                                    |           |
| 33.Alphaniel Syst                                  | Maintenance.                                                                                                    |           |
| 33.Alphaniel Syst                                  | Maintenance.                                                                                                    |           |
| 33.Alphaniel Syst                                  | Maintenance.                                                                                                    |           |

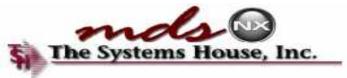

| NE UN                                                                                   |                  |                                                                      |          |                              |            | House    |
|-----------------------------------------------------------------------------------------|------------------|----------------------------------------------------------------------|----------|------------------------------|------------|----------|
| Task 10<br>1.0perator                                                                   | lack Lists Lifty | (Vetal)                                                              | IN FRT G | fin list<br>Position in list |            | Uustoere |
| 2.Responsionly<br>3.ContamentProspect<br>4.Promty Code<br>6.Status Conte                |                  |                                                                      |          | i                            |            | Verdas   |
| A Ausoription<br>7 Motos                                                                |                  | onference Call with ADC lieath-<br>renember forecast link for the dr |          |                              |            | í.       |
| 0 Due Date / Start Date<br>9 Start I me<br>10 Recurring Task<br>11 Encling Date of Task |                  | 10/15/12<br>0:00 cm                                                  | 1        |                              |            |          |
| S                                                                                       | Task List        | Maintena                                                             |          | can add n                    | otes to th | e        |
|                                                                                         |                  |                                                                      | task.    |                              |            |          |

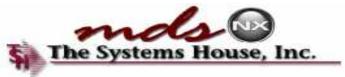

| timeshare2.tohino.com-HYGEHTLST-TA<br>File* Edit* Settings* Reset* Tools*<br>Generat                                                                                         | CLOSE SPECIAL INTERNAL SPECIAL SPECIAL IN | Special Functions * Ref | resk Cashboard Help+ |                      |                                  |   |   | 2 | Howe      |
|----------------------------------------------------------------------------------------------------|-------------------------------------------|-------------------------|----------------------|----------------------|----------------------------------|---|---|---|-----------|
| Update y                                                                                                    | our task                                  | to be i                 | recurring            |                      | f in list<br>Position in list    |   |   |   | Custo-era |
| n Status Cane<br>A Descajaton<br>7 Malex                                                                                                    | 1.<br>2.<br>3.<br>4.                      | Management Weeting      |                      |                      |                                  |   |   |   | "Mr das   |
| CTUDE<br>0 Due Este / Start Este<br>0 Mecuring Tack<br>10 Hecuring Tack<br>11 Drong Court Anno<br>12 Bay of Week / Month<br>13 Bay of Week / Month<br>13 Bay of Week / Month | in .                                      | 10+1++(12)              | ande lID:            |                      | Last Hecord of<br>Original Tack? |   |   |   |           |
| Pres Rei Offerst Des O<br>Holp Ook/End Offerst                                                                                                    | sort Opclets                              | ) Prov 🕝 Next           | inguing Cance        | ()<br>()<br>()<br>() | Pepup                            | 0 | _ |   |           |

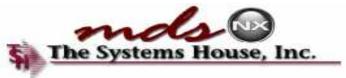

|                                    |              |                    | Pinist                     |
|------------------------------------|--------------|--------------------|----------------------------|
| Update \                           | our tas      | k to be recurring. | ACCEPTABLE VALUES :        |
|                                    |              |                    |                            |
| Priority Code                      |              |                    | N NUL RECURRING<br>D Daily |
| Status Conte                       |              |                    | W WAARTY                   |
| Acerciption<br>1                   |              | Management Veeting | N Venthly                  |
| Motos                              | 1.           |                    | s simonthly                |
|                                    | 3.           |                    | Y Yearly                   |
|                                    | 4.           |                    |                            |
| 20224920202                        | . <b>6</b> 6 |                    |                            |
| Due Date / Start Date              |              | 10:15/12           |                            |
| Recurring Task                     |              | KAR -              |                            |
| Lineing was a first of             |              |                    | In my avample, the tack    |
| Bay of Week / Month                |              |                    | In my example, the task    |
| (Bay of Wonth 2<br>Complete (Vill) |              | Crispest Task ID   |                            |
|                                    |              |                    | is set to weekly.          |

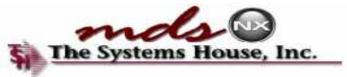

| Tesk ID<br>1.Operator                                                 | lack Lists Lifty       | Ueta()                             | Pankst<br>Position in list       |              | Phot.3e Uuske"ens |
|-----------------------------------------------------------------------|------------------------|------------------------------------|----------------------------------|--------------|-------------------|
| 2.Responsional<br>3.Custometr<br>4.Priority Cod The                   | date the t             | ask will end                       | , along with th                  | e day of the | Yardars           |
| A Status Club<br>A Suscription<br>7 Notes                             |                        |                                    | selected.                        | e day of the |                   |
|                                                                       | 3.<br>4.               |                                    |                                  |              |                   |
| 0 Due Date / Start Date<br>9.Start Iume                               | <b>U</b> .             | 10:19/12                           |                                  | <u> </u>     |                   |
| 11 Meaning Task<br>11 Ending Date of Task<br>12 Day of Week ( Month   | u<br>u                 | V Wooddy<br>Kostra<br>S Wadacaaday |                                  |              |                   |
| 12 Day View 12<br>14 Complete (VIII)<br>ENTED LINE A TO CHARGE DELETE | TO BELETE, A TO ACCEPT | Crigated Task ID                   | Last Record of<br>Original Taxk? |              |                   |

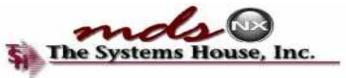

|                                    | C Inc         |                                    |                                          | ر الاد     |
|------------------------------------|---------------|------------------------------------|------------------------------------------|------------|
| IDS Mena Find                      | + 1           | 214/2013 🛫 0:00 am 💌               |                                          |            |
| 👫 Hara- 🌞 Haik 🥹 Hera              | 111           | 013 11/13/20 Management Neetong    | Stema   L., m. Lebyl.                    | 1 <u>2</u> |
| I.Customer Service                 | 10            | 013 11/20/20 Management Heeting    |                                          |            |
| 2.Pun lassing                      |               | 1013 - 11/2//20 Management Meeting |                                          | -          |
| 3.Warehouse Hanagement & Inventory | 1.2           | 13 12/4/2013 Management Meeting    | 0000654                                  |            |
| 1.Sales Analysis                   | 🙀 👩 🛛 12/11/3 | 013 J2/11/20 Management Neeting    | 0000055                                  |            |
| 5.Sales Management Menu            | 2 (17/18/     | 013 12/18/20 Management Heeting    | 0006055                                  |            |
| G.Accounting Heau                  |               | 013 J2/25/20 Management Neeting    | 0000057                                  | 100        |
| Arther Boundersonnas               | Chiefe        |                                    |                                          | 8 L        |
| 6.End of Period Processing         | Charles       | Key Indicators                     |                                          |            |
| Subdaty Read                       |               | rt One 😣 Cherc Two                 |                                          |            |
| 10.Custome                         |               |                                    |                                          |            |
| The E                              | nd of Da      |                                    | ll create the recur<br>nd time selected. | ring       |

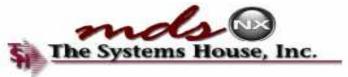

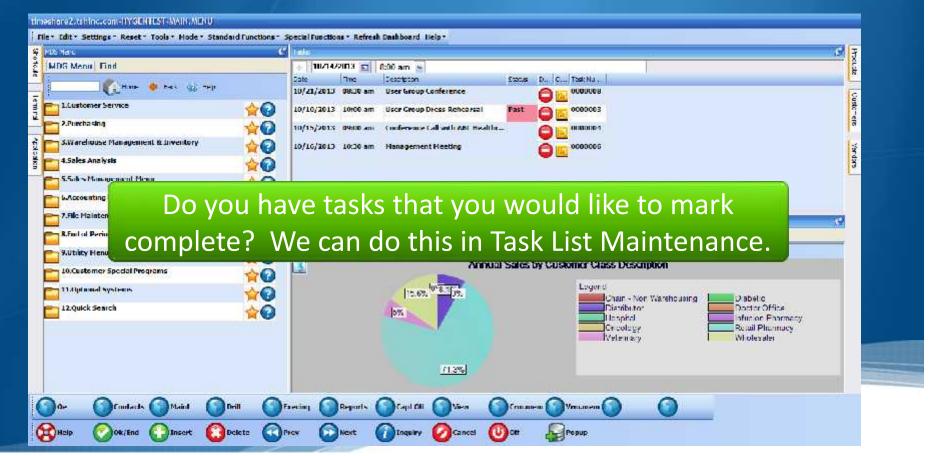

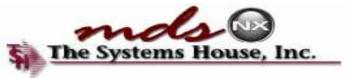

| NDS Marc 🖌 🖌                                                                       | 4 Mar 5 7                                                                                                    |
|------------------------------------------------------------------------------------|----------------------------------------------------------------------------------------------------|
| MDS Menu Find                                                                      | I sale           +         10/14/2013         ■         0:00 am         ■                                                                                                    |
|                                                                                    | Sole Two Scoleson Scoles D., C., Task NJ.,                                                                                                    |
| Caral 🔹 per 🔅 anti                                                                 | 10/21/2013 DK/D and User France 0000000 5                                                                                                    |
| 1.Lustomer Service                                                                 | 10/21/2013 0HC/B Am User Group Dress Reheared 000000000000000000000000000000000000                                                                                                    |
| 2.Purchasing                                                                       | 10/15/2015 - Sense and - Sense and - Sense |
| 🔁 S.Warehouse Management & Inventory 🛛 👌 👩                                         | 10/16/2013 10:30 am Hanagement Heeting                                                                                                    |
| 4.Sales Analysis                                                                   | 10/16/2013 10:30 sm Hanagement Heeting                                                                                                    |
|                                                                                    | 10                                                                                                    |
|                                                                                    | ample, I have a task where the status                                                                                                    |
| 7.fle Haisten In this exa                                                          | ample, I have a task where the status<br>st', due to the date. This is the task we<br>will mark complete.                                                                                                    |
| LACCOGNITING<br>7.Flic Mainten<br>8.Fuel of Perin<br>9.Utility Henu<br>10.Customer | ample, I have a task where the status<br>st', due to the date. This is the task we                                                                                                    |

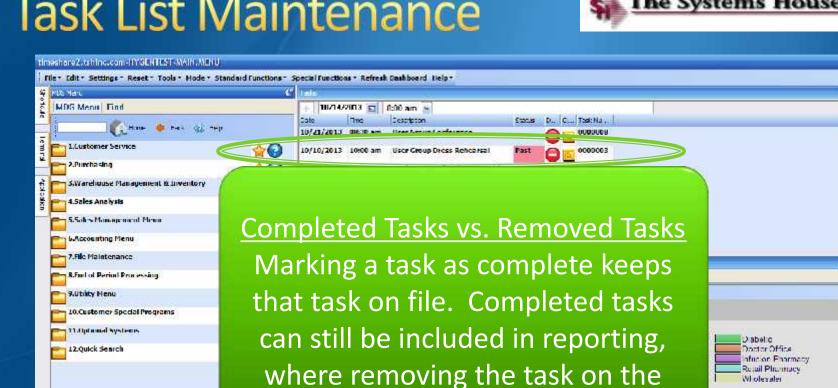

dashboard will delete it and it

would not be included.

#### Task List Maintenance

Condacts

Ok/End

Help

Maint

Insert

Delete

THE THE

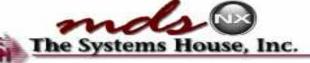

Wi olesaler

Producte

Custo-era

Verders

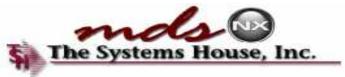

| timeshare2.tshinescon=HYGERTEShin<br>file* Edit* Settings - Reset - Tools*                                                                               | ACTORNAL CONTRACTOR CONTRACTOR | Functions + Refresh Dashboard Ha | elp+       |                                   |   |            |
|----------------------------------------------------------------------------------------------------|--------------------------------|----------------------------------|------------|-----------------------------------|---|------------|
| N NUMBER                                                                                                    |                                |                                  |            |                                   | e | Photode    |
| Use the o                                                                                                    | drop down                      | arrow and                        | ł          | f in list<br>Position in list     |   | Custor-era |
| select 'Y                                                                                                    | ' to mark t                    | he task as                       |            |                                   | _ | S Vib NY   |
|                                                                                                    | complete                       |                                  |            |                                   |   | (3         |
| 7.8min                                                                                                    | 1.<br>2.<br>3.<br>4.           |                                  |            |                                   |   |            |
| O Due Date / Start Date     Start I me     Hourning Jack     Hitching Date of Task     I2 Day of Week / Month     I2 Jack Start 2     H.Compilele (Yill) | 0.<br>10.70                    | 10k10112                         |            | Last Necon & Cl<br>Ruiginal Task? |   |            |
| Prev Ret: Bet Bet O                                                                                                    | isert 🙆 Delete 🕢 Prev          | Next Daquiry                     | Cancel Oct | О О                               | 0 |            |

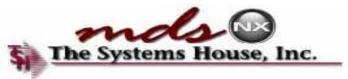

|                                                                                                    | l' to mar | vn arrow and<br>k the task as | N NE - TASK KUT COMPTEE<br>Y YES - TASK IS COMPTEE | Uuduriens Vierdans |
|----------------------------------------------------------------------------------------------------|-----------|-------------------------------|----------------------------------------------------|--------------------|
| 7 Notes<br>0 Due Date / Start Date<br>8 Start Imme<br>14 Recurring Iss k<br>14 Decing Date of Task<br>12 Day of Week / Month | comple    | 10410412<br>10-70 ans         |                                                    |                    |

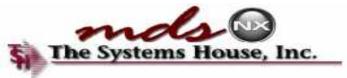

| otor                                                                                                    | ide * Standard Functions * Spec   | an Functions - Incifeese Dasilaba |           |                                             |   | C. Statute    |  |
|----------------------------------------------------------------------------------------------------|-----------------------------------|-----------------------------------|-----------|---------------------------------------------|---|---------------|--|
| Task D                                                                                                    | i asik Lists Liitty (U<br>Cococos | eta )                             |           | P in list<br>Position in list               |   | 2 Chatterners |  |
| 1.Gperator<br>2.Hespcor.Fulty<br>2.Costumer.Proc.pe-3<br>1.Priority Ca <mark>rton</mark>                       |                                   |                                   | SY FERTIG |                                             | ] | Star-Serie    |  |
| Set                                                                                                    | the Recu                          | urring Ta                         | sk field  | to 'N'.                                     |   |               |  |
|                                                                                                    | 3.                                |                                   |           |                                             |   |               |  |
| 8.Due Dele / Start Cule                                                                                        | A.<br>                            | 10.0013                           |           |                                             |   |               |  |
| 8.Due Dele / Start Dube<br>9.Start 71<br>10.Recurring Task<br>11.Sedua: Dele of Task<br>12.Day of Wesk / Money | n                                 | HILTIN'IS<br>Hot Foccurring       |           |                                             |   |               |  |
| 0.Stort Time<br>10 Recurring Task<br>Standing Dude of Task                                                     | n.<br>G                           |                                   |           | Last Record of<br>Original Task?<br>XXXXXXX |   |               |  |

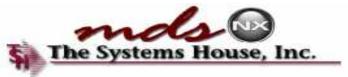

| Asto<br>S Meno Find                 |           | face de la companya de la companya de la companya de la companya de la companya de la companya de la companya de |  |
|-------------------------------------|-----------|----------------------------------------------------------------------------------------------------|--|
|                                     |           | 10/14/2013 🛫 0:00 am 🙀                                                                                           |  |
| 🚺 🚺 Mara 🔶 Mark 🧿 Mark              |           | tar in Designer Stein L. D. Lekst.<br>10/21/2013 DR:3D am Disertemptionference 🍋 🔂 🗤 0020008                     |  |
| I.Customer Service                  | 20        | 19/15/2013 69:06 am Centerence Call with ABC Healthe                                                             |  |
| 2.Pun lunary                        | 20        | 10/10/2013 TE:/E ass Management Hereing                                                                          |  |
| 3.Warehouse Planagement & Inventory | <b>*</b>  |                                                                                                    |  |
| 1.5ales Analysis                    | 20        |                                                                                                    |  |
| 5.Sales Management Menu             | 20        |                                                                                                    |  |
| GAccounting Henu                    | 20        |                                                                                                    |  |
| Arther Plantersonse                 | 20        | din t                                                                                                    |  |
| 6.End of Period Processing          | 20        | Charis Key Indicators                                                                                            |  |
| Sullidity Reno                      | 20        | Annual Sales by Customer Class Description                                                                       |  |
| 10.Customer Special Pregrams        | 20        |                                                                                                    |  |
| I Taliptional Systems               | <b>*</b>  | 15.65 Provision Legerd                                                                                           |  |
| 12.Quick Scarch                     | <b>\$</b> | Chain - Non Warehousing Diabatic                                                                                 |  |
| Aft                                 | er co     | mpleting the task, and refreshing the                                                                            |  |
|                                     | Das       | hboard, the task no longer shows.                                                                                |  |
| ie 🕥 ( antacks 🕥 Plaur) 🕥           | nat 🕥 i   | ieang 🕜 Reparts 🕥 Capt Off 🕥 View 🕥 Crossmens 🕥 Vinstmens 🕥                                                      |  |

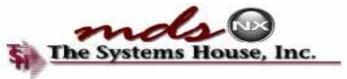

#### Wrap-up

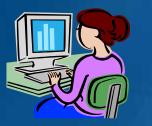

Information at Your Fingertips
 Provide Quick Customer Service
 New Ways of Navigating MDS

### **Dashboard Features**

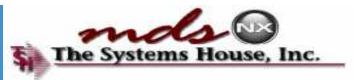